# **UNIVERSIDAD NACIONAL DE CAJAMARCA**

# **FACULTAD DE CIENCIAS AGRARIAS ESCUELA ACADÉMICO PROFESIONAL DE INGENIERÍA**

# **FORESTAL**

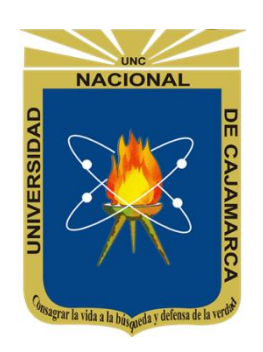

**T E S I S**

**COMPARACIÓN DE TRES MÉTODOS DE ESTIMACIÓN DE VOLUMEN CON LA MEDICIÓN DE TROZAS DE** *Pinus patula* **Schl. et Cham EN EL CASERÍO LA APALINA - LA ENCAÑADA – CAJAMARCA**

**PARA OBTENER EL TÍTULO PROFESIONAL DE:**

# **INGENIERO FORESTAL**

# **PRESENTADO POR EL BACHILLER: ELVIS ORRILLO MAYTA**

**ASESORES:**

**Ing. ANDRÉS LOZANO LOZANO (UNC) Ing. ULISES PAJARES GALLARDO (ADEFOR)**

**CAJAMARCA – PERÚ** 

**2019**

# *DEDICATORIA*

*A mi padre Sr. José Enrique Orrillo Cabanillas y a la memoria de mi madre Sra. Julia Mayta Huamán por enseñarme con sus actos el significado de las palabras compromiso y sacrificio.*

### *AGRADECIMIENTO*

*A Dios por darme la oportunidad de vivir.* 

*A mis asesores Ing. Andrés Lozano Lozano, Ing. Ulises Pajares Gallardo por su ayuda oportuna durante la ejecución de este trabajo y apoyo constante en la redacción de éste documento.* 

*A mis amigos que me apoyaron incondicionalmente, Ing. Juan Carlos Vargas Aldave, Ing. Edgar Díaz Carrera.*

*A mis docentes de la universidad, compañeros y amigos por su desinteresada colaboración y apoyo moral durante la permanencia en la carrera.* 

*A todos ellos, muchas gracias.*

# **CONTENIDO**

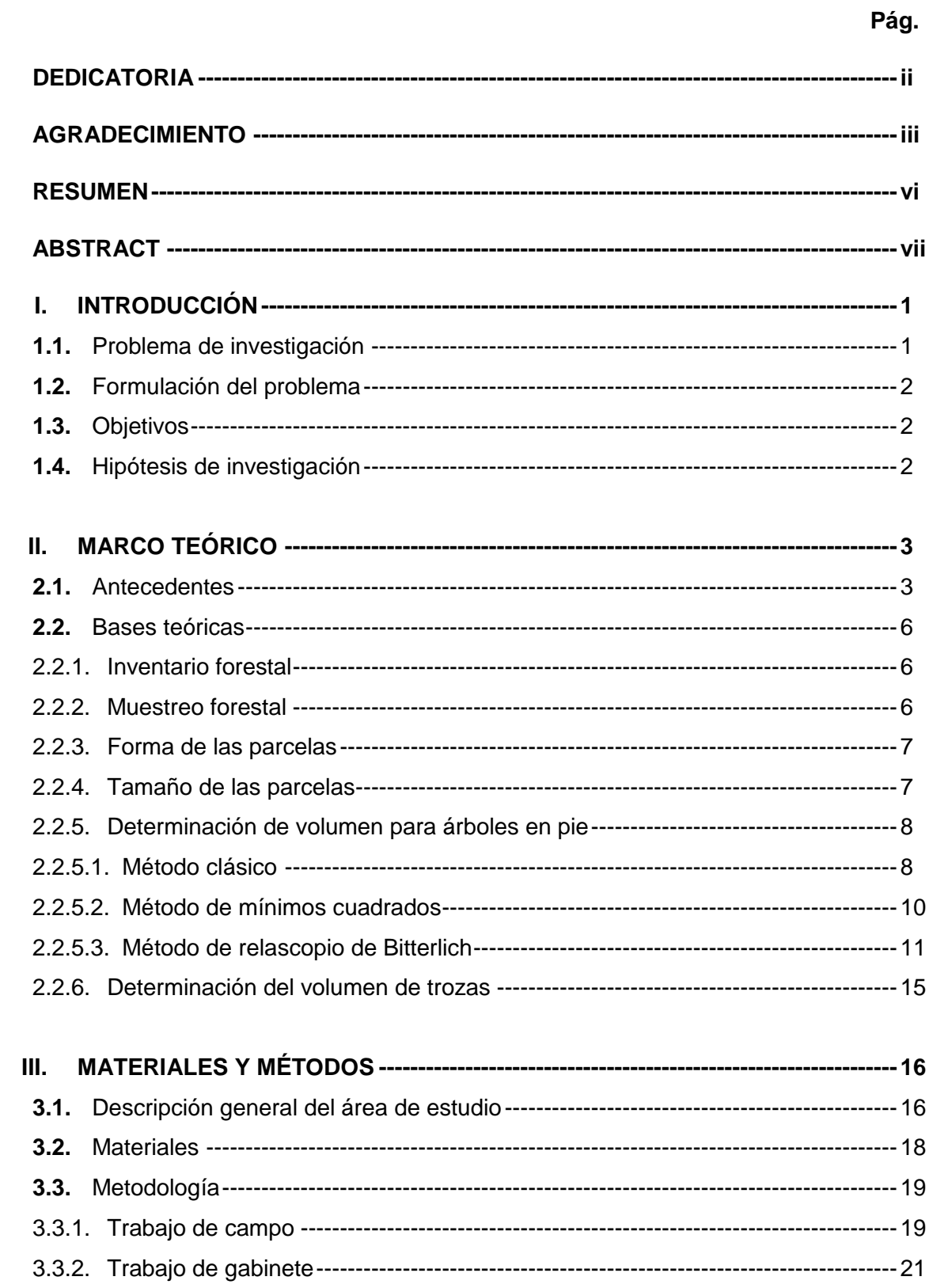

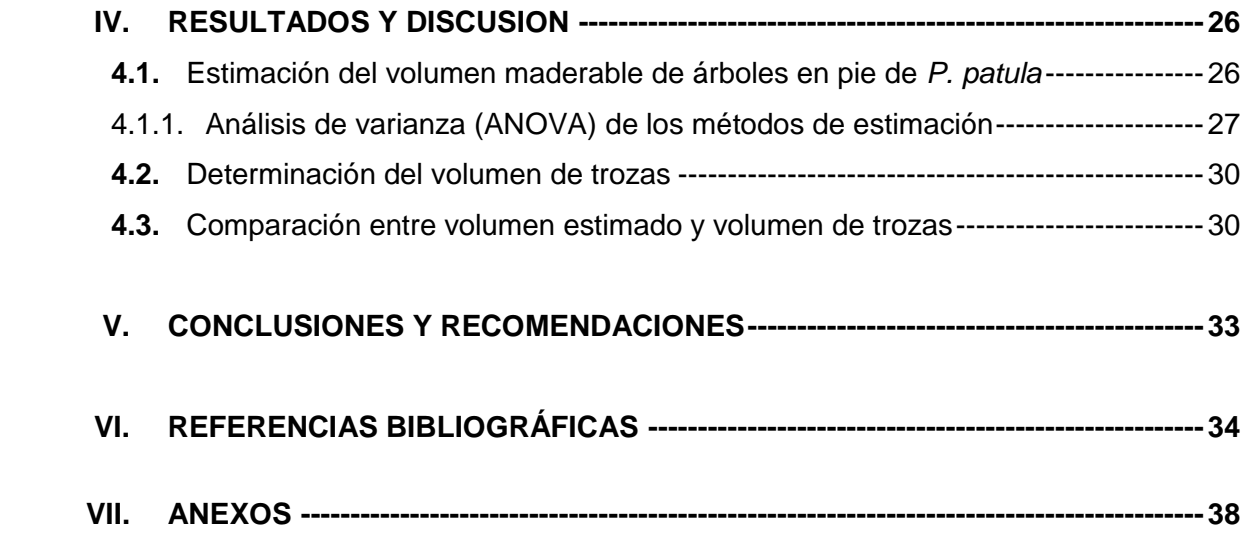

#### **RESUMEN**

El presente estudio se realizó en una plantación forestal de *Pinus patula* Schl. et Cham, ubicado en el caserío La Apalina, centro poblado Negritos, distrito de La Encañada, provincia y departamento de Cajamarca, con el objetivo de identificar el método de estimación de volumen para árboles en pie de mayor precisión frente al volumen obtenido por la cubicación de trozas; los métodos aplicados fueron el clásico, mínimos cuadrados y relascopio de Bitterlich. La metodología consistió en hacer un inventario en seis parcelas de 500 m<sup>2</sup> cada una, distribuidas sistemáticamente a 15 metros de distancia; se midió el diámetro a la altura del pecho (DAP) con una forcípula y la altura comercia con hipsómetro de Suunto para el primer método, la circunferencia a la altura del pecho (CAP) con una cinta métrica y la altura comercial con relascopio de Bitterlich para el segundo, y el área basal por hectárea también con relascopio de Bitterlich para el tercero, considerando un diámetro mínimo de aprovechamiento de 5 cm. Asimismo, se calculó el volumen de 358 trozas midiendo el diámetro mayor y menor más la longitud. El volumen obtenido por el método clásico fue de 146,97 m<sup>3</sup>/ha, por el método de mínimos cuadrados de 106,5 m<sup>3</sup>/ha, por el método de relascopio de Bitterlich de 103,3 m<sup>3</sup>/ha y el volumen de trozas fue de 109,6 m<sup>3</sup>/ha. Mediante el análisis de varianza se comprobó que el volumen estimado por el método de mínimos cuadrados fue el más aproximado al volumen de trozas con una probabilidad de 70,87%.

**Palabras clave:** métodos de estimación de volumen, *Pinus patula*, método clásico, método de mínimos cuadrados, método de relascopio de Bitterlich, volumen de trozas, La Encañada, Cajamarca.

#### **ABSTRACT**

The present study was carried out in a forest plantation of Pinus patula Schl. et Cham, located in the La Apalina farmhouse, Negritos town center, La Encañada district, province and department of Cajamarca, with the objective of identifying the volume estimation method for standing trees with greater precision compared to the volume obtained by cubing of logs; the applied methods were the classical, least squares and Bitterlich relascope. The methodology consisted in making an inventory in six plots of 500  $m<sup>2</sup>$  each, systematically distributed 15 meters away; the diameter at chest height (DBH) was measured with a caliper and the height traded with Suunto hypsometer for the first method, the circumference at breast height (CAP) with a tape measure and the commercial height with Bitterlich relascope for the second, and the basal area per hectare also with Bitterlich's relascope for the third, considering a minimum diameter of 5 cm. Also, the volume of 358 logs was calculated by measuring the major and minor diameter plus the length. The volume obtained by the classical method was 146,97 m<sup>3</sup>/ha, by the least squares method of 106,5 m<sup>3</sup>/ha, by the Bitterlich relascope method of 103,3 m<sup>3</sup>/ha and the volume of logs was of 109,6 m<sup>3</sup>/ha. By means of the analysis of variance it was verified that the volume estimated by the method of least squares was the most approximate to the volume of logs with a probability of 70.87%.

**Keywords**: volume estimation methods, *Pinus patula*, classical method, least squares method, Bitterlich relascope method, volume of logs, La Encañada, Cajamarca

#### **I. INTRODUCCIÓN**

El Perú cuenta con 10,500,000 ha de tierras aptas para la reforestación, de las cuales se ha reforestado 1,057,165 ha y en la región Cajamarca se ha plantado 123,536.75 ha (SERFOR 2015). La región Cajamarca es líder en plantaciones con coníferas en mayor extensión a nivel del país, en la actualidad las primeras plantaciones establecidas están siendo aprovechado sin conocer de una forma precisa el contenido de volumen de la masa forestal en pie, lo que conlleva a los propietarios no reciban el justo precio.

Para estimar el volumen de árboles en pie, la fórmula clásica y las ecuaciones volumétricas son una herramienta comúnmente utilizadas, para lo cual previamente se realiza un inventario forestal, generalmente por muestreo. Israel (2004) el inventario forestal constituye la parte fundamental de la planificación de la ordenación forestal con fines de aprovechamiento y manejo sostenible, ya que permiten determinar de manera cualitativa y cuantitativa el potencial del recurso forestal.

En tal sentido, mediante el presente estudio se pretende conocer el potencial forestal de una forma más precisa, comparando tres métodos de estimación de volumen para árboles en pie, siendo el clásico, mínimos cuadrados y relascopio de Bitterlich con el volumen obtenido a través de la cubicación de trozas. Dicha investigación se realizó en la plantación de *P. patula*, ubicado en el caserío La Apalina, La Encañada (Cajamarca), cuyos resultados brindará una información más confiable para los propietarios de plantaciones, comercializadores, extractores e inventariadores.

#### **1.1. Problema de investigación**

En las plantaciones forestales de Cajamarca, por lo general las estimaciones del volumen se realiza mediante la metodología básica (método clásico). Sin embargo, ésta información no expresa el grado de precisión debido a que no se ha comparado con otros métodos. Además del método clásico, existe los de mínimos cuadrados y relascopio de Bitterlich que también facilitan la estimación del volumen en árboles en pie y el resultado obtenido en algunos casos son más precisos que otros, es decir, que puede ser subestimado o sobrestimado. La diferencia que existe, se debe en gran parte a que los métodos utilizados se han realizado para determinadas regiones o especies forestales, también porque son aplicadas en forma general.

Por otro lado, el volumen también se puede determinar a través de la cubicación de trozas, brindando un resultado de mayor precisión para conocer el potencial forestal,

sin embargo, necesita mayor inversión en tiempo y dinero, por lo que el usuario opta por la estimación en árboles en pie.

Por lo tanto, para obtener una estimación de volumen más precisa para árboles en pie establecidas en el país y región, surge la necesidad de identificar un método que proporcione un resultado más aproximado al volumen de las trozas.

# **1.2. Formulación del problema**

¿Cuál es el método más preciso para la estimación de volumen de árboles de *P. patula* en pie en Cajamarca?

# **1.3. Objetivos**

# **General**

Identificar el método más preciso para la estimación de volumen de árboles de *P. patula* en pie en Cajamarca.

# **Específicos**

Estimar el volumen maderable basado en los tres métodos aplicados de árboles en pie de *P. patula*.

Determinar el volumen de trozas de *P. patula*.

Comparar el volumen estimado con el volumen de trozas de *P. patula*.

# **1.4. Hipótesis de investigación**

El método de relascopio de Bitterlich para estimación de volumen de árboles de *P. patula* en pie se aproxima más al volumen determinado de trozas.

#### **II. MARCO TEÓRICO**

#### **2.1. Antecedentes**

#### **Método clásico**

Pacheco *et al.* (2017) realizaron la valoración financiera de una plantación de *P. patula*, en la microcuenca Zamora Huayco-Loja, Ecuador. El área total de la plantación fue de 5 hectáreas y la edad mayor a 10 años. La metodología aplicada consistió en establecer un sistema de muestreo sistemático, en cuatro parcelas rectangulares de 200 m<sup>2</sup> con un distanciamiento de 50 m. En cada parcela se registró la altura comercial y el diámetro a la altura del pecho (DAP). Para calcular el volumen de los árboles en pie utilizaron la fórmula que considera el DAP, altura comercial y factor de forma expresado en la ecuación:  $V = 0.7854 * DAP^2 * hc * f$ . Determinaron un rendimiento volumétrico de 121,98 m<sup>3</sup>/ha.

López y Gonzales (s.f.) evaluaron el crecimiento de *Pinus radiata* en la región Puno, para ello, instalaron parcelas de 100 m<sup>2</sup> en lugares donde las plantaciones eran pequeñas, para plantaciones mayores realizaron parcelas hasta de una hectárea. Para medir el diámetro utilizaron forcípula y cinta diamétrica. La altura comercial de los árboles, midieron con Blume Leiss. Finalmente, determinaron el volumen a partir del área basal, altura comercial y factor de forma (0,7), y estimaron una producción de 249,7 m<sup>3</sup>/ha a los 17 años de edad.

Huaripata (2013) realizó el estudio de la calidad de sitio en las plantaciones de Granja Porcon-Cajamarca. Instaló 14 parcelas de forma circular de 500 m<sup>2</sup> distribuidas aleatoriamente, en una extensión total de 41,75 ha. La edad de la plantación evaluada fue de 20 años. Registró la altura total con el hipsómetro de Suunto y el DAP con una cinta métrica. Estimó el volumen en base al área basal, altura total y el factor de forma. Concluye que la productividad de *P. radiata* asciende a 556,63 m<sup>3</sup>/ha, con un incremento medio anual (IMA) promedio de 27,83 m<sup>3</sup>/ha/año.

Con respecto a la utilización de hipsómetro de Suunto en la medición de altura de los árboles, Aunós y Rodríguez (2002) determinaron la precisión y rendimientos comparativos de dos tipos de hipsómetros en la medición de alturas en Choperas *(Populus x euramericana*) de ocho años de edad, localizada en la Diputación General de Aragón. El diseño del muestreo se hizo por bloques completos al azar de dos factores, y con las parcelas separadas 18 m. La altura real se tomó mediante una pértiga telescópica de 9,5 m de longitud máxima, montada sobre una plataforma autoelevadora y que alcanzaba una altura de 13,6 m desde el suelo. La estimación de la altura con hipsómetros desde el suelo se hizo mediante un Vertex III y un

Suunto dotado de lente o visor dióptrico, y con dos observadores distintos para evitar sesgos en las medidas. Del análisis de separación de medias obtuvo un error medio del Vertex de 2,55 cm, mientras que para el Suunto es de 89,32 cm. Estos errores son pequeños en ambos casos puesto que se compensan los valores por exceso con los de por defecto. Analizando la fiabilidad del aparato en términos absolutos (error medio del árbol individual), obtenemos un error medio de 50 cm para el Vertex y de 103 cm para el Suunto, lo que para árboles de 21,19 m de altura representa un error del 2,3% y 4,9% respectivamente.

#### **Método de mínimos cuadrados**

Ferreira (1990) determinó el volumen maderable para la especie de *Pinus oocarpa*, la metodología consistió en instalar cinco parcelas de 500 m<sup>2</sup> cada una. Registró el DAP de todos los árboles y les agrupó por clase diamétrica con intervalos de 2 cm. Seleccionó dos árboles tipo por parcelas, registró el DAP y altura comercial para obtener la relación local de altura a través de la ecuación  $Alt = a + b \text{ ln}DAP$ . Determinó el volumen considerando la ecuación  $V = 0.01168 + 0.0000274$  (DAP<sup>2</sup>H) y la relación local de altura antes indicada.

El departamento de bosques de la Corporación Hondureña de Desarrollo Forestal (COHDEFOR) en el año 1979, después de un estudio comparativo, recomendó a las regiones forestales el uso de las tablas de volumen elaboradas por el proyecto PNUD/FAO/GUA/72/006 de Guatemala. Estas ecuaciones de volumen son para bosque maduro y están basadas en la medición de 265 árboles (Estrada 1997).

El término "tabla de volumen" se ha utilizado frecuentemente para referirse a un modelo matemático para predecir el volumen fustal. Esta denominación proviene de los albores de la historia forestal, cuando para facilitar el uso de las ecuaciones o de los ajustes de tipo gráfico, se los entregaba en forma tabular. El uso de las calculadoras electrónicas y del computador personal ha desplazado fuertemente esta forma de presentación, por lo que en adelante nos referimos a los términos funciones o ecuaciones de volumen. Estas funciones permiten la predicción directa del volumen y son más simples de usar, como los modelos se ajustan a datos minimizando la suma de cuadrados del volumen, proporcionarían estimaciones más precisas de esta variable (Prodan *et al.*1997).

Suarez (2012) realizó la comparación estadística de la tabla de volumen de INFONAC (Inventario Forestal Nacional), utilizando una muestra de 300 árboles de *Pinus oocarpa*. El estudio se desarrolló en dos sitios, San Francisco y La Higuera,

Honduras. A los 150 árboles de cada sitio se realizó la medición del volumen real (volumen de troza sin corteza). Una vez obtenido el volumen real de los árboles se comparó con el volumen estimado, haciendo uso de cinco modelos de volumen generados. Mediante el resultado estadístico concluyó que el volumen estimado mediante a los modelos de volumen generados, no presentaron diferencias significativas en relación al volumen real.

Velasco (2012) desarrollo la comparación de dos métodos de muestreo para la estimación de existencias maderables de un inventario forestal en Analco, Ixtlán, Oaxaca. México, con el objetivo de comparar la precisión del método de muestreo de área fija en relación con el área variable. Utilizó un sistema de muestreo sistemático estratificado e instaló 30 parcelas circulares de 100 m<sup>2</sup>, en una superficie de 91,7 ha. Midió el diámetro con una cinta diamétrica y altura del árbol promedio con clinómetro de Suunto, en cada centro de muestreo. Para el cálculo de volumen individual utilizó las ecuaciones de volumen generadas para cada especie en el estado de Oaxaca, particularmente para la especie de *P. patula* considero la ecuación  $V = D^2 * H * 0,0000306266 + 0,02884428$ . Mediante el análisis de varianza concluye que los métodos en estudio no presentaron diferencias significativas para las estimaciones de volumen.

#### **Método de relascopio de Bitterlich**

Ferreira (1990) determinó el volumen maderable mediante el uso del relascopio de Bitterlich, la metodología aplicada consistió en instalar 10 parcelas en donde registró el área basal por hectárea, dicha área basal fue equivalente al número de árboles contados con el factor área basal uno (FAB1) del relascopio y corregida considerando la pendiente del terreno de la plantación. Determinó el volumen maderable considerando la relación local de altura para lo cual utilizó los DAP y altura de los10 árboles tipo medidos en campo para obtener los coeficientes  $a \vee b$ de la ecuación  $Alt = a + b \ LnDAP$ , el volumen del árbol promedio obtenido mediante la ecuación V = 1,168 x 10<sup>-2</sup> + 2,74 x 10<sup>-5</sup> \* (DAP<sup>2</sup> \* H) y la relación volumen/área basal (R.Vol/AB).

Moscovich y Brena (2006) realzaron la comprobación de cinco métodos de muestreo forestal en un bosque nativo de *Araucaria angustifolia* Bert. O. Ktze, con el objetivo de comparar los métodos: Strand, Prodan, Bitterlich y de los Cuadrantes, con el método de Área Fija. Dicho estudio se llevó a cabo en una unidad de muestreo permanente de 1 hectárea, instalada en el año 1995. Para el caso del método de Bitterlich, instaló 25 puntos de muestreo distribuidos a cada 20 m, en donde los

5

árboles fueron seleccionados realizando un giro de 360º en el punto de muestreo, empleándose un relascopio de Bitterlich con el FAB4. Midió el CAP con una cinta métrica de todos los árboles con CAP ≥ 30 cm, altura total y comercial con Blume-Leiss. A través del análisis de varianza concluyen que los métodos en estudio no presentaron diferencias significativas para las estimaciones de volumen.

Da Cunha y Guimarães (2008) realizaron un estudio con el objetivo de probar el método de Bitterlich y seleccionar el FAB del relascopio apropiado para obtener estimaciones más eficaces de los parámetros forestales de N/ha y G/ha, mediante un inventario forestal sistemático en un rodal de *Pinus taeda* L. de 15 años de edad sin intervención silvicultural, ubicado en el área de la Universidad Federal de Santa María, RS - Brasil. Con una muestra de 10 puntos distribuidos de forma sistemática, los FAB 1, 2 y 4 fueron probados; se muestrearon 161; 81 y 66 árboles, con una área basal de 32,2; 32,4 y 28,8 m<sup>2</sup>/ha y 1408, 1374 y 1144 árboles por hectárea, respectivamente. No se presentó diferencia significativa entre el área basal obtenida con los factores 1, 2 y 4. El FAB 2 fue seleccionado como el más apropiado para inventariar el rodal por presentar mejor combinación de resultados relativos al tiempo invertido y facilidad de operación en campo.

#### **2.2. Bases teóricas**

#### **2.2.1. Inventario forestal**

Es un procedimiento útil para obtener información necesaria para la toma de decisiones sobre el manejo y aprovechamiento forestal. En el manejo de bosques naturales y plantaciones, un administrador forestal normalmente debe tener a mano información confiable que le permita manejar su bosque, para que este produzca en forma sostenible la máxima cantidad de productos, de la mejor calidad, en el menor tiempo y al costo más bajo posible (Orozco y Brumér 2002).

El inventario es una actividad de inversión económica necesaria y debe estar articulado a un programa de aprovechamiento en el corto o mediano plazo para abastecer industrias que pueden ser básicas o estar integradas (Meléndez *et al*. s.f).

#### **2.2.2. Muestreo forestal**

La medición de todos los árboles de la población es una práctica difícil de realizar, el procedimiento de medir cada individuo presenta dificultades insuperables, ya que se requeriría de una numerosa mano de obra, mucho tiempo y un costo excesivo, especialmente cuando se trata de grandes superficies (Carrillo 2008).

Prodan *et al.* (1997) indican que, uno de los objetivos centrales de la medición forestal es describir poblaciones en términos del valor total de algún atributo de todos los árboles (área basal y volumen), pero por su extensión y difícil acceso, esta descripción debe basarse en una pequeña muestra de árboles, seleccionados de modo que representen a toda la población. Por razones prácticas, los árboles no se seleccionan individualmente para ser muestreados, sino en grupos, llamados sitios de muestreo o unidades de muestreo.

# **2.2.2.1. Muestreo sistemático**

Es la medición de las condiciones del bosque en una fracción predeterminada del área total, en que las unidades de muestreo son distribuidas de acuerdo a un patrón regular (Malleux 1982, Torres y Magaña 2001).

Malleux (1982) señala que, la muestra sea representativa de la población, es decir, que la muestra debe tener la suficiente capacidad de captar con la mayor precisión posible las características de la población; y entre estas características, la principal es la variabilidad. Captar toda la variabilidad de la población significa que, toda la población estará representada en la muestra y, por lo tanto, esta última será altamente precisa. Una expresión práctica de la variabilidad de la población es el coeficiente de variación (CV).

# **2.2.3. Forma de las parcelas**

Existe una gran variación de formas geométricas que se han utilizado en diversos países para recabar información de las condiciones de zonas arboladas, siendo las más comunes: rectangulares, cuadradas, circulares, hexagonales y triangulares. Las formas más utilizadas en inventarios forestales son las circulares, ya que las parcelas son más fáciles de delimitar en área con pendiente (Ríos *et al.* 2000, citado por Velasco 2012).

Las parcelas circulares presentan ventajas con respecto a otras formas, la simetría radial del círculo hace que no tenga direcciones privilegiadas y por lo tanto es una forma muy objetiva (Madrigal 1979, citado por Huaripata 2013).

# **2.2.4. Tamaño de las parcelas**

Ferreira (1990) indica que, el tamaño de la parcela más usada para bosque es 500 m<sup>2</sup> (0,05 ha). En general, para bosques jóvenes y densos, es más conveniente usar parcelas más pequeñas; y para bosques más longevos y ralos, usar parcelas más grandes.

En áreas pequeñas, por ejemplo, de 1 ha, ocurre que una única parcela de muestreo de 500 m<sup>2</sup> ya significa un 5% del área plantada, valor muy superior al 3% usualmente recomendado para muestreo en estudios de evaluación y valoración de plantaciones (Murillo y Camacho 1997; Murillo *et al.* 2003; Murillo y Badilla 2004, citado por Murillo *et al.* s.f).

#### **2.2.5. Estimación del volumen para árboles en pie**

#### **2.2.5.1. Método clásico**

Éste método asume que la forma del fuste del árbol, ya sea como un todo o por secciones, es semejante a sólidos geométricos básicos (cilindro, paraboloide, cono o neiloide) o troncos de estos sólidos. El volumen de esos sólidos se obtiene mediante fórmulas específicas, las que a su vez se utilizan para la cubicación de árboles y trozas (Cancino s.f).

El mismo autor sostiene que la precisión de las fórmulas obtenidas por éste método depende del grado de cercanía entre la forma real de la sección del árbol y la ideal asumida por el sólido de referencia. Así, la precisión depende, por un lado, de la sección del árbol donde se utilice una fórmula determinada y, por otro, de la distancia entre las mediciones de diámetro realizadas en el fuste. Mientras mayor es la distancia, menor es la precisión de las fórmulas.

La cubicación de secciones hace conveniente contar con expresiones matemáticas que, basadas en una muestra objetivamente seleccionada y cuidadosamente medida, permitan estimar el volumen de los árboles sobre la base de mediciones simples (Prodan *et al.* 1997).

El volumen que se obtiene en un inventario forestal de árboles en pie se calcula en base al DAP, la altura y la forma de los árboles (Ammour *et al.* 2012 y Ferreira 1990).

La fórmula típicamente utilizada en la estimación del volumen de árboles es la siguiente:

 $V = AB * h * f$ 

Donde:

 $V =$  Volumen del árbol en m<sup>3</sup>.

 $AB = \text{Area}$  basal en m<sup>2</sup>.

h= Altura comercial del árbol en m.

 $f = Factor$  de forma.

#### **Área basal**

Con la medición del DAP se logra determinar la variable área basal, la cual es la superficie de la sección transversal de un árbol a la altura del pecho, expresada generalmente en metros o centímetros cuadrados. Esta medición se obtiene con la fórmula correspondiente al círculo (Ammour *et al.* 2012).

$$
AB = \left(\frac{\pi}{4}\right) * DAP^2
$$

Donde:

 $AB = \text{Área basal en } \text{m}^2$ .

DAP = Diámetro a la altura del pecho en metros.

#### **Factor de forma**

Imaña (1998) indica que en un bosque natural o en una plantación se observa que existe naturalmente una variación grande de las formas de los troncos, variación que está en función a sus diámetros, de la base al ápice del árbol. Esta disminución de diámetros es la razón fundamental en la variación del volumen del árbol que varía principalmente de acuerdo con la especie, edad y condiciones de sitio.

Ammour *et al.* (2012) considera que el coeficiente de forma es un factor de reducción debido a que el árbol no tiene la forma de un cilindro; de hecho, su volumen siempre será menor que el de un cilindro. Para obtener el factor de reducción se toma el volumen real del árbol y se divide entre el volumen de un cilindro con el diámetro medido en el árbol a la altura del pecho. Cada especie tiene su propio factor de forma, el cual varía con el tiempo de crecimiento. La fórmula para calcular el factor de forma es la siguiente:

$$
f = \frac{Vr}{Vc}
$$

Donde:

 $f = Factor$  de forma.

Vr = Volumen real del árbol determinado al trocear el árbol físicamente.

Vc = Volumen cilíndrico del árbol a partir de su área basal a 1,3 m de altura.

A continuación, se detalla los valores del factor de forma según la forma del fuste.

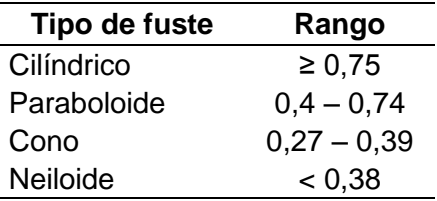

Tabla 1: Valores del factor de forma según la forma del fuste.

Fuente: Rojas (1977), citado por Gutiérrez *et al.* (2013).

### **2.2.5.2. Método de mínimos cuadrados**

La estimación de volumen mediante éste método se basa en el uso de ecuaciones matemáticas. Las ecuaciones de cubicación permiten estimar volúmenes en pie de las especies forestales en función de un número reducido de parámetros obtenidos con facilidad de los árboles en pie. Son por ello una herramienta imprescindible en las técnicas actuales de inventarios forestales (Pardé y Bouchon 1988, citado por Suarez 2012).

Para obtener el volumen de árboles medidos en una parcela de muestreo es necesario establecer una relación entre las características del DAP y altura que se han leído en los árboles de la parcela y el volumen de los árboles. Esta relación del volumen con el DAP y altura pueden ser una ecuación o fórmula (Ferreira 1990).

La función de volumen individual se desarrolla y aplica a nivel de árbol individual, permitiendo realizar estimaciones de volumen a nivel de rodal a partir de mediciones realizadas a nivel de árbol individual en unidades muestrales (Cancino s.f.).

# **Medición de altura de árboles tipo**

La altura se mide solamente a una parte de los árboles de la parcela, usualmente se miden 2-3 árboles más cercanos al centro (Ferreira 1990), sin embargo, lo más viable es entre 10 y 20 unidades (Romahn 1999). Mientras tanto Brack y Wood (1988), citado por Velasco (2012) recomiendan contar entre 7 y 12 árboles por unidad de muestreo.

# **Estimación del volumen**

Ferreira (1990), para determinar el volumen recomienda la siguiente ecuación:

Cuando se utiliza el CAP:  $V = 1,168 * 10^{-2} + 2,776 * 10^{-6} * (CAP^2 * H)$ , que equivale a  $V = 0.01168 + 0.000002776 * (CAP<sup>2</sup> * H)$ 

Cuando se utiliza el DAP:  $V = 1,168 * 10^{-2} + 2,74 * 10^{-5} * (DAP^2 * H)$ , que equivale a  $V = 0.01168 + 0.0000274 * (DAP<sup>2</sup> * H)$ 

Donde:

 $V =$  Volumen en m<sup>3</sup>.

CAP = Circunferencia a la altura del pecho en centímetros.

DAP = Diámetro a la altura del pecho en centímetros.

H = Altura total o comercial en metros.

Además, se requiere la relación local de altura, la misma que se obtiene de la siguiente forma:

#### **Obtención de la relación local de altura**

Se usan los datos del DAP o CAP y altura de los árboles tipo para obtener los coeficientes a y b, de la ecuación  $Alt = a + b Ln(DAP)$  o  $Alt = a + b Ln(CAP)$ , mediante el método de los mínimos cuadrados.

Ecuación

 $Y = a + bX$ 

$$
b = \frac{(n \Sigma XY - (\Sigma X)(\Sigma Y))}{(n \Sigma X^2 - (\Sigma X)^2)}
$$

 $a = \overline{Y} - b\overline{X}$ 

Donde:

 $Y =$  Altura total en metros.

X = Logaritmo natural del CAP en centímetros.

n = Número de árboles tipo.

 $\bar{Y}$  = Promedio de altura comercial

 $\dot{X}$  = Promedio del LnCAP

#### **2.2.5.3. Método de Relascopio de Bitterlich**

Este método fue desarrollado en el año 1947 por el austriaco Dr. Walter Bitterlich, el cual permite la estimación del área basal por conteo angular sin la medición del diámetro de los árboles utilizando el instrumento conocido como relascopio de Bitterlich (Da cunha y Guimarães 2008).

Este método utiliza un muestreo por conteo angular o sitios de área variables y es de gran importancia, especialmente en los inventarios forestales. El procedimiento es simple y no necesita el establecimiento de sitios de muestreo. Consiste en el conteo de árboles en un círculo desde un punto central (West 2003; Shiver y Borders 1996, citado por Velasco 2012).

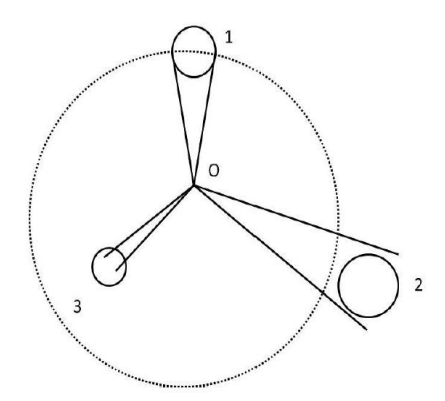

Figura 1: Representación de una parcela para el conteo de árboles con Relascopio de Bitterlich: Fuente: Husch *et al*. (2003), citado por Velasco (2012).

Son contados solamente los árboles cuyos diámetros se presentan al observar igual o mayores (1 y 3), que un ángulo determinado conocido como factor de área basal (FAB) y los diámetros menores de éste ángulo (2), son excluidos del conteo (Husch *et al.* 2003, citado por Velasco 2012).

#### **Factores de área basal (FAB)**

El uso de uno u otro factor de área basal, depende de las siguientes características de la masa forestal a medir: homogeneidad del rodal, densidad del rodal, y variación de los diámetros, y se ve influenciado por la agudeza visual, la firmeza y la práctica del operador (Da Cunha y Guimarães 2008).

Da Cunha y Guimarães (2008) indica que, en un muestreo por conteo angular realizado con un factor de área basal pequeño como el caso de FAB 1, se contabilizará más árboles que si escogemos un factor de área basal grande. Si se escoge un factor pequeño como el FAB 1, se tendrá que medir muchos árboles y el trabajo se hará pesado y monótono, y podrían quedar árboles sin medir por equivocación. Si se escoge un factor grande como el FAB 4, se miden muy pocos árboles, lo cual puede producir que los errores en las estimaciones de las diferentes variables dasométricas aumenten considerablemente.

Por otro lado, en rodales forestales con elevada densidad, la presencia de ramas bajas o matorral seco, puede ocultar árboles que no se miden, lo que producirá errores, especialmente si el radio virtual de la parcela es demasiado grande Da Cunha y Guimarães (2008) y Diéguez *et al*. (2005).

El número de árboles que se cuentan en una prueba de numeración angular no sea excesivo, ya que esto provocaría la anulación de las principales ventajas del método, su sencillez, facilidad y bajos costos en el proceso de inventario (Bitterlich 1984, citado por Velasco 2012).

# **Área basal por hectárea**

El área basal por hectárea equivale al número de árboles contados cuando se usa un Relascopio con FAB1. Si este es diferente de 1, el área basal se obtiene de multiplicar el número de árboles contados por el FAB. En terrenos con pendiente el área basal corregida, resulta de dividirla por el coseno del ángulo. Hecha la corrección por pendiente para cada parcela el área basal por hectárea promedio resulta de dividir la suma de las áreas basales entre el número de parcelas (Ferreira 1990).

# **Descripción del relascopio de Bitterlich**

Según Diéguez *et al*. (2003), el relascopio es un dendrómetro de aproximadamente 13 cm. de altura, fácil de usar y de transportar, que sirve para medir diferentes parámetros de la masa forestal y del árbol individual. Exteriormente se aprecia en la parte superior un visor opuesto a una ventana circular que sirve para el lanzamiento de las visuales. Delante de la ventana circular va colocada una visera móvil destinada a reducir la iluminación de las escalas y bandas que lleva dentro el relascopio. El aparato cuenta con tres ventanas de entrada de luz difusa para la iluminación de la zona interior de la lectura, y un pequeño pulsador de resorte que permite fijar o liberar un péndulo que está situado en el interior y que lleva las escalas y bandas que sirven para realizar las mediciones. Este péndulo oscila alrededor de un eje horizontal. Una abertura permite fijar una pequeña correa de cuero para colgar el aparato del cuello. En la base hay una rosca que permite acoplar un trípode para las mediciones que deban ser especialmente precisas.

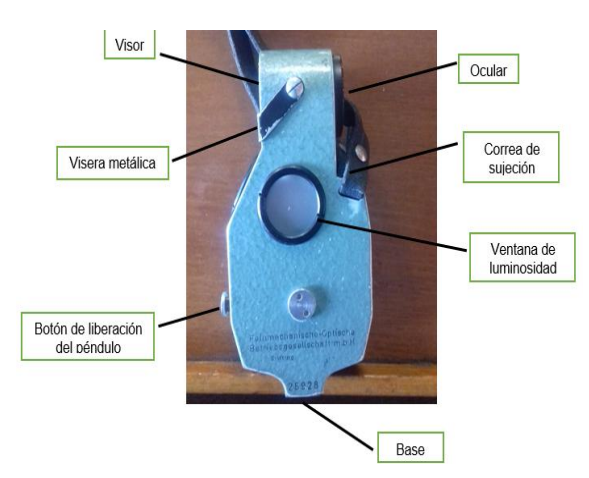

Figura 2: Vista exterior del relascopio de Bitterlich para medir variables dendrométricas.

Por otro lado, mirando a través del visor de puntería se observa un campo de visión circular, dividiendo en dos mitades por una franja horizontal; en el semicírculo superior se ven directamente los objetos que están frente al observador en el exterior; en el semicírculo inferior se observa la imagen de las escalas graduadas y las bandas del Relascopio, alternativamente blancas y negras, que están trazadas sobre el péndulo que gira en torno al eje horizontal. Las escalas y bandas son aumentadas por una lente y proyectadas en un espejo. Las lecturas de las bandas y escalas se realizan sobre la línea que separa los dos semicírculos. Cuando se oprime el botón se libera y se mueve por gravedad el péndulo, y con él las escalas y bandas; en caso contrario permanece fijo. En la mayoría de las operaciones a realizar con el relascopio se ha de mantener el botón presionado para liberar el péndulo.

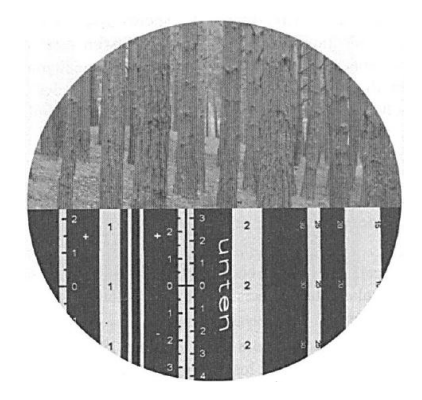

Figura 3: Campo de visión del Relascopio de Bitterlich: Fuente Diéguez et al. (2003).

# **Diámetro promedio árboles**

Ferreira (1990) señala que, el diámetro promedio se calcula por la media cuadrática del DAP, con la fórmula que sigue.

$$
DAP = \sqrt{\sum DAP^2/n}
$$

Donde:

DAP= Diámetro a la altura del pecho en centímetros.

n = Número de árboles tipo.

# **Estimación del volumen**

Ferreira (1990) considera que, el volumen se logra de multiplicar el área basal por hectárea por la relación volumen/área basal, teniendo en cuenta los siguientes pasos:

#### **Cálculo de la relación local de altura**

Se usan los datos de CAP y altura de los árboles, medidos en el campo para obtener los coeficientes a y b, de la ecuación  $Alt = a + b Ln(CAP)$ . El cálculo es similar a lo descrito en el método de mínimos cuadrados.

#### **Cálculo del volumen promedio del árbol**

El volumen promedio del árbol se calcula con la ecuación V = 1,168  $* 10^{-2}$  + 2,776 \* 10<sup>-6</sup> \* (CAP<sup>2</sup> \* H) y la ecuación de altura  $Alt = a + b Ln(CAP)$ .

#### **Cálculo de la relación volumen/área basal (R. Vol/AB)**

La relación del volumen/área basal del árbol promedio resulta de dividir el volumen promedio del árbol entre el área basal del mismo. Ésta relación indica el volumen que corresponde a un metro cuadrado de área basal y por lo tanto el volumen por hectárea es igual a:  $Volume/ha = (area basal/ha) * (R.Vol/AB)$ 

#### **2.2.6. Determinación del volumen de trozas**

Según Ugalde (1981), una troza de un árbol puede parecer entre otras a los sólidos geométricos como: cilíndrico, paraboloide y neiloide. Para su cubicación se conocen varias fórmulas según la forma de los sólidos con las que guarde semejanza. Las tres fórmulas más conocidas y utilizadas son la de Smalian, la de Huber y la de Newton. Estas fórmulas se pueden decir que dan un resultado muy aproximado del volumen real de la troza.

La literatura nos demuestra que las fórmulas de Smalian y de Huber comparadas con los volúmenes obtenidos por el método del xylómetro (principio de Arquímedes) producen errores pequeños. La fórmula de Huber subestima resultados entre -1 y - 2% y la fórmula de Smalian sobrestima sus valores en aproximadamente 2% en función al largo del tronco (Imaña 1998).

#### **Fórmula de Smalian:**

$$
V = \frac{\pi}{4} * \frac{(D^2 + d^2)}{2} * L
$$

Donde:

 $V =$  Volumen de la troza en m<sup>3</sup>.

- D = Diámetro mayor de la troza en metros.
- d = Diámetro menor de la troza en metros.
- L = Longitud de la troza en metros.

#### **III. MATERIALES Y MÉTODOS**

#### **3.1. Descripción general del área de estudio**

#### **Ubicación**

La presente investigación se realizó en la plantación forestal del caserío La Apalina, de propiedad de la Sra. Agustina Yopla Zoto, se ubica geográficamente entre los paralelos de 6°57'16.21" y 6°57'15.49" de latitud sur y los meridianos 78°34'18.08" y 78°34'10.92" de longitud oeste. Políticamente perteneciente al Centro Poblado de Negritos, distrito de La Encañada, provincia y departamento de Cajamarca, entre los 3600 a 3650 msnm, con una extensión total de 1,26 hectáreas (ver figura 4).

#### **Acceso**

Se llega al área de investigación, desde la ciudad de Cajamarca, por la carretera que conduce a la provincia de Hualgayoc, desde el kilómetro 41 se desvía a la derecha por una trocha carrozable que conduce al Centro Poblado de Chanta Alta, desviando a la derecha del kilómetro 1,2 aproximadamente para llegar hasta la plantación (1 Km), teniendo una duración de viaje de una hora desde Cajamarca hasta el área de plantación.

#### **Hidrografía**

El recurso hídrico proviene principalmente de quebradas que discurren al Río Rejo formando un sistema natural de drenaje. El río Rejo se forma en la parte alta, con la unión de los ríos "Cocán" y "Shoccla", confluye hacia el río San Miguel, principal tributario del Jequetepeque, que alimenta a la represa de Gallito Ciego.

#### **Clima**

Por falta de información de datos climatológicos en la zona de estudio se consideró los datos meteorológicos consignados en la estación de Granja Porcón por ser la más cercana a la zona de intervención. La plantación del caserío La Apalina presentó una precipitación acumulada de 1649,5 mm/año, siendo los meses de febrero y marzo los más lluviosos y los meses de julio y noviembre los de mayor estiaje. La temperatura promedio máxima fue de 17,5 ºC y la mínima fue de 4,4 ºC. Asimismo, la velocidad del viento promedio fue de 5,1 m/s (SENAMHI-Dirección de redes de observación y datos 2017).

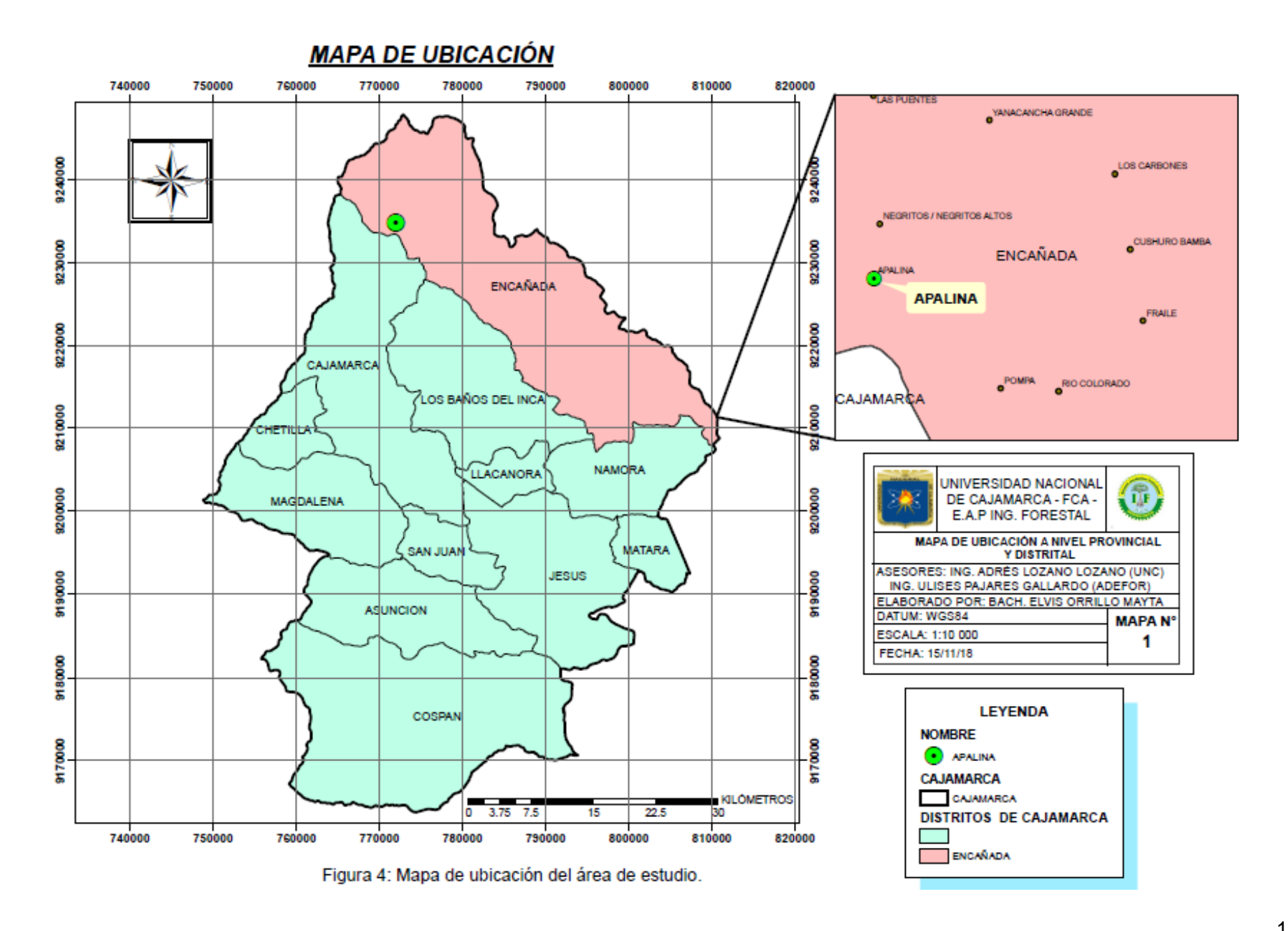

#### **Suelo**

Por falta de información del estudio de suelo en el área intervenida se consideró como referencia la investigación desarrollada por Merino (2015) en la zona de Granja Porcón, cabe indicar que el caserío La Apalina es circundante a Granja Porcón y los suelos presenta características similares, por lo tanto, dichos suelos son superficiales a moderadamente profundos, formados por derivados de rocas volcánicas, son de textura media y presentan un perfil dominante A/C. se caracteriza por tener un pH de 4,5 a 5,2, son ricos en nitrógeno total, bajos en fosforo y con un contenido medio de potasio. De acuerdo a estas características físicas y químicas, se trata de suelos de fertilidad media que se clasifican como *Andosoles* y su aptitud se orienta principalmente para la producción forestal y para pastoreo controlado.

#### **Características de la plantación**

La plantación de *P. patula* intervenida fue de 1,26 ha, con 17 años de edad. Las parcelas presentaron una población promedio de 49 árboles. Mostró una poda inconclusa, mas no raleo. Además, presentó algunos claros provocado por daño de animales, originado en los primeros estadios de crecimiento.

#### **3.2. Materiales**

#### **Materiales, equipos y herramientas**

Formato de inventarios Cinta métrica de 50 m de longitud Rafia Cordel Libreta de campo Lápiz Borrador Esmalte Brocha GPS Hipsómetro de Suunto Relascopio de Bitterlich Clinómetro Forcípula Laptop

# **3.3. Metodología**

# **3.3.1. Trabajo de campo**

# **3.3.1.1. Delimitación y distribución de las parcelas**

La delimitación de las parcelas, se realizó teniendo en cuenta el área total de la plantación (1,26 ha). Se estableció seis parcelas con un diseño de muestreo sistemático para la medición. Cada una de las parcelas tuvieron un tamaño de 500 m<sup>2</sup>, de forma circular con un radio de 12,6 m, por presentar ventajas con respecto a otras formas, la simetría radial del círculo hace que no tenga direcciones privilegiadas y por lo tanto es una forma muy objetiva como indica Madrigal (1979), citado por Huaripata (2013).

La distribución de cada parcela se realizó con una cinta métrica de 50 metros de longitud, considerando una distancia de 15 metros entre parcelas.

# **3.3.1.2. Georreferenciación**

Se realizó la georreferenciación del perímetro del área a intervenir con la ayuda de GPSmap 62s, lo que nos permitió determinar el área total de la plantación, se utilizó el sistema de coordenadas Universal Transversal Mercator, Datum WGS84 y Zona 17M. El procesamiento de los datos se realizó con software AutoCAD 2018 versión español (ver figura 5).

# **3.3.1.3. Mediciones realizadas para árboles en pie, según método**

# **Para el método clásico**

En cada parcela ya delimitada, se procedió a enumerar en forma consecutiva con esmalte de color blanco todos los árboles que se encontraban dentro del área de la parcela. Se medió el DAP con una forcípula y la altura comercial con un hipsómetro de Suunto, de todos los árboles.

Para determinar el factor de forma se seleccionó cinco arboles representativos de toda la población, se realizó en tumbado y se midió el diámetro cada dos metros con una cinta métrica.

# **Para el método de mínimos cuadrados**

Para obtener la relación local de altura se seleccionó 10 árboles tipo por parcela, es decir, árboles con características promedio de la plantación, como lo recomienda Romahn (1999), citado por Velasco (2012), de los cuales se midió el CAP con una cinta métrica y la altura comercial con relascopio de Bitterlich.

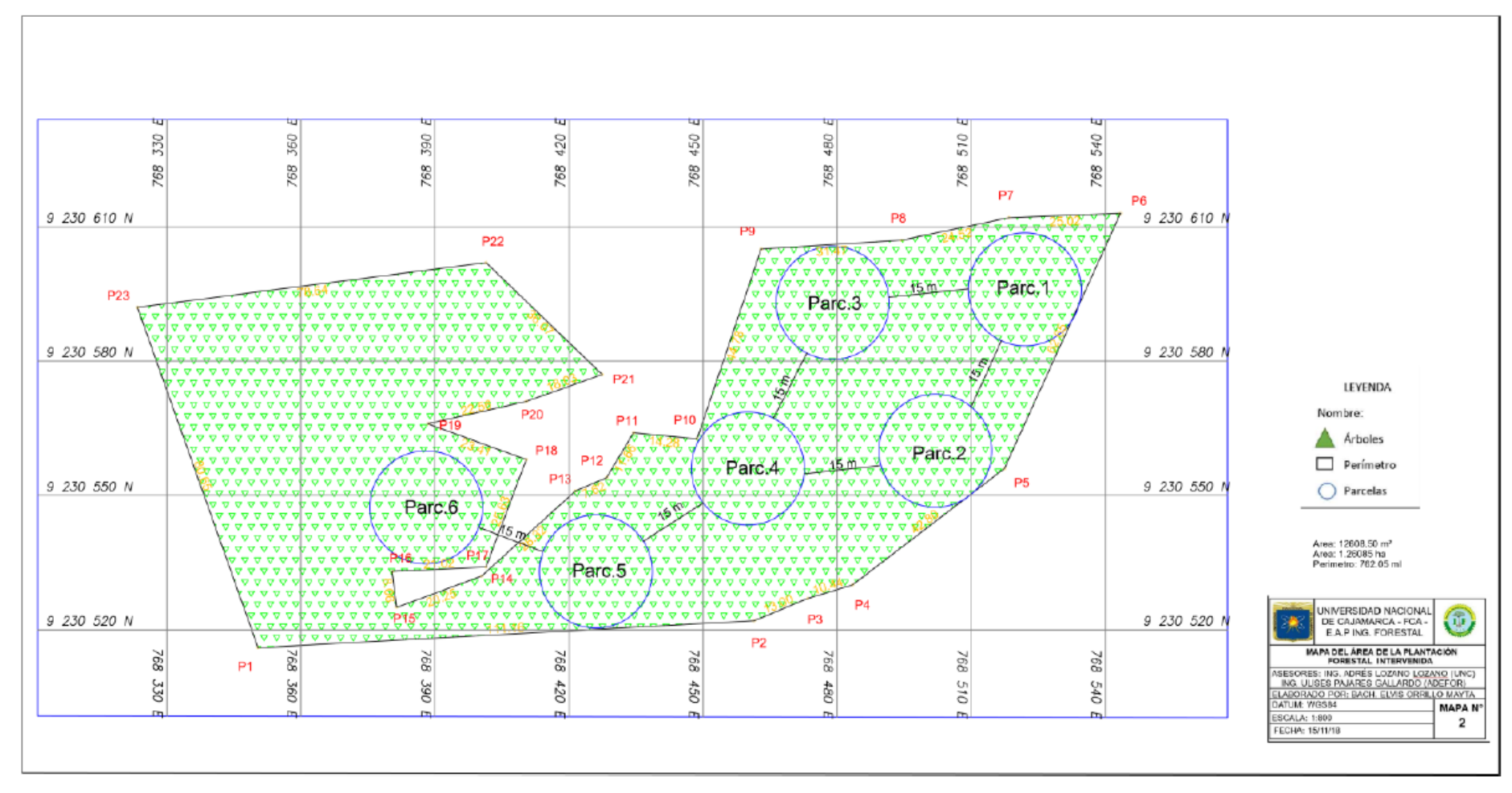

Figura 5: Georreferenciación del área de la plantación en estudio.

#### **Para el método de relascopio de Bitterlich**

Se midió el área basal por hectárea, para ello se contaron todos los árboles cuyos diámetros fueron mayores o iguales a un ángulo determinado proyectado a 1,30 m del fuste, a partir del suelo. Se utilizó el FAB1 del relascopio, los árboles cuyo CAP superó al ancho de dicha banda se consideró el valor de 1; si el diámetro fue tangente, se consideró el valor de 0,5 y a los árboles cuyo diámetro fue inferior, no se consideró ningún valor.

#### **3.3.1.4. Acciones desarrolladas para las trozas**

Se realizó el apeo y trozado de todos los árboles que se encontraron en el área de estudio (1,26 ha). Cada árbol fue cortado en trozas a longitudes de 1,25 m; 2,50 m y 3 m, y se apilaron de acuerdo a dicha medida. Se realizó un muestreo de 150 trozas de 1,25 m de longitud, 120 trozas de 2,5 m de longitud y 88 trozas de 3 m de longitud, haciendo un total de 358 trozas, asimismo, se contabilizó todas las trozas teniendo en cuenta su longitud. Para que la muestra sea factible se consideró una probabilidad a favor de 50%, una probabilidad en contra de 50%, un error de muestreo de 5% y un nivel de confianza de 95%.

Para hallar la muestra poblacional se utilizó la siguiente fórmula estadística:

$$
n = \frac{Z^2 * p * q * N}{e^2 + Z^2 * p * q}
$$

Donde:

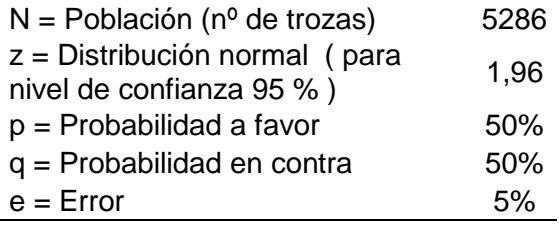

Por lo tanto, la muestra poblacional (**n**) es **358**.

#### **3.3.2. Trabajo de gabinete**

#### **3.3.2.1. Recopilación de información**

Para obtener mayor información se entrevistó al propietario de la plantación y se coordinó con ADEFOR, así como se revisaron libros, artículos científicos y trabajos de tesis relacionados al tema que ayuden a complementar y reforzar el trabajo de investigación.

#### **3.3.2.2. Estimación del volumen para árboles en pie**

#### **Método clásico**

El volumen se determinó en base al DAP, altura comercial y área basal de cada árbol. Se utilizó la fórmula que recomienda Ammour *et al.* (2012).

 $Volume n = AB * h * f = 0.7854 * d^2 * h * f$ 

#### **Determinación del factor de forma**

Para cada árbol seleccionado se determinó el volumen real y aparente con la finalidad de obtener su factor de forma. Finalmente, se obtuvo el promedio de los factores de forma (0,53) de los cinco árboles evaluados el cual fue utilizado para calcular el volumen.

Para determinar el factor de forma se utilizó la siguiente fórmula:

$$
f = \frac{vr}{Va}
$$

Donde:

 $f = Factor$  forma

 $Vr =$  Volumen real en m<sup>3</sup>.

Va = Volumen aparente en m<sup>3</sup>.

**Volumen real.** El volumen real de cada árbol se determinó con la sumatoria de los volúmenes de las secciones encontradas. Se utilizó la fórmula de Smalian.

$$
Vr1 = \frac{A1 + A2}{2} * L
$$

Donde:

Vr1 = Volumen real de la primera sección (troza) en m<sup>3</sup>.

A1 = Área mayor de la troza en m<sup>2</sup>.

A2 = Área menor de la troza m<sup>2</sup>.

L = Longitud de la troza en m.

Para encontrar las áreas mayor y menor se utilizó la formula siguiente:

 $A = 0.7854 * (d^2).$ 

Donde:

d = Diámetro mayor o menor en m.

 $0.7854 =$ Constante.

**Volumen aparente***.* Se utilizó la formula siguiente:

 $Va = 0.7854 * (DAP^2) * L$ 

Donde:

Va = Volumen aparente. DAP = Diámetro a la altura del pecho en m. L = Longitud del fuste en m.

#### **Método de mínimos cuadrados**

Para éste método se utilizó la ecuación de volumen y la relación local de altura como recomienda Ferreira (1990).

Se utilizó la siguiente ecuación de volumen:  $V = 1,168 * 10^{-2} + 2,776 * 10^{-6} *$ (CAP<sup>2</sup> ∗ H), para ello, previamente, los CAP fueron agruparon en clases diamétricas con intervalos de 8 cm, cabe indicar que el CAP se obtuvo a partir del DAP de todos los árboles medidos para el método clásico (ver anexo 5).

La relación local de altura fue la siguiente:  $Alt = a + b Ln CAP$ .

Donde:

$$
b = \frac{(n\Sigma XY - (\Sigma X)(\Sigma Y))}{(n\Sigma X^2 - (\Sigma X)^2)}
$$

$$
a = \overline{Y} - b\dot{X}
$$

Reemplazando los valores para  $b \vee a$  se tiene:

$$
b = \frac{(60 * 2156, 55 - (246, 74) * (522, 00))}{(60 * 1016, 99 - (246, 74)^2)} = 4,2951
$$

$$
a = \left(\frac{522,00}{60}\right) - 4,2951 * \left(\frac{246,74}{60}\right) = -8,9631
$$

Por lo tanto, la relación local de altura es:  $Alt = -8,9631 + 4,2951 Ln (CAP)$  (ver anexo 4).

Asimismo, para encontrar la altura considerando un CAP de 28 cm, se realizó de la siguiente forma:  $Alt = -8,9631 + 4,2951 \ Ln (28) = 5,35 \ m$  (ver anexo 5).

Además, el volumen se determinó de la siguiente manera:

Teniendo en cuenta un CAP de 28 cm, el volumen es: V = 1,168 ∗ 10−2 + 2,776 ∗  $10^{-6}$  \* (28<sup>2</sup>m \* 5,35m) = 0,02 m<sup>3</sup> (ver anexo 5).

#### **Método de relascopio de Bitterlich**

Para el caso del área basal por hectárea, se realizó en el conteo de los árboles en un círculo desde un punto central. Dicha área basal equivale al número de árboles contados con el relascopio con el FAB1. Considerando la pendiente del terreno de la plantación, el área basal fue corregida, esto resulta de dividir por el coseno del ángulo. Por ejemplo: coseno de 6,8º es igual a 0,99, por lo tanto, el área basal fue de 26,3 m²/ha (ver anexo 7).

Para determinar el volumen se procedió de la siguiente manera:

**Circunferencia promedio**. Para determinar el CAP promedio se utilizó el resultado de la sumatoria de las CAP<sup>2</sup> de los árboles tipo, cabe indicar que se utilizó los datos de los árboles tipo evaluados para el método de mínimos cuadrados. Se utilizó la siguiente fórmula:

 $CAP = \sqrt{\sum CAP^2/n}$ 

Reemplazando los datos se tiene:

 $CAP = \sqrt{240584/60}$ 

 $CAP = 63,32 \, cm$ 

**Volumen promedio del árbol**. El volumen promedio del árbol se determinó con la ecuación V = 1,168 \* 10<sup>-2</sup> + 2,776 \* 10<sup>-6</sup> \* (CAP<sup>2</sup> \* H) y la ecuación de altura  $Alt = -8,9631 + 4,2951 \text{ Ln } (CAP).$ 

Teniendo en cuenta un CAP de 63,32 cm, la altura es:

 $Alt = -8,9631 + 4,2951$   $Ln (63,32)$ .

 $Alt = 8.85m$ .

Por lo tanto, el volumen promedio es:

 $V = 1,168 * 10^{-2} + 2,776 \times 10^{-6} * ((63,32)^{2} * 8,85)$ 

 $V = 0.11$  m<sup>3</sup>

**Relación volumen/área basal (R. Vol/AB)**. Para encontrar ésta relación, se dividió el volumen promedio del árbol por el área basal del mismo.

Para el área basal se utilizó la siguiente fórmula:

 $AB = 0.0796 * (C^2).$ 

Donde:

C = Circunferencia del árbol en metros.

 $AB = \hat{A}$ rea basal en m<sup>2</sup>.

 $0.0796$  = Constante.

Reemplazando los datos se tiene:

 $AB = 0.0796 * (0.6332<sup>2</sup>m) = 0.0319m<sup>2</sup>$ 

Por lo tanto, la relación volumen/área basal es:

$$
R.Vol/AB = \frac{0,11m^3}{0,0319m^2} = 3,4538m^3/m^2
$$

**Volumen por hectárea.** Se utilizó la siguiente fórmula.

 $Volumen/ha = (area basal/ha) * (R.Vol/AB)$ 

Reemplazando se tiene:

Volumen/ha = (29,9m $^2$ /ha)  $\ast$  (3,4538m $^3/m^2$ ) =  ${\bf 103}$ ,3m $^3$ /ha

#### **3.3.2.3. Determinación del volumen de las trozas**

Considerando su longitud, se determinó el volumen de todas las trozas avaluadas, una vez obtenido dicho resultado se calculó el promedio volumétrico. Para encontrar en volumen total se multiplicó el volumen promedio por la cantidad de total de trozas.

$$
V = \frac{\pi}{4} * \frac{(D^2 + d^2)}{2} * L
$$

Donde:

D = Diámetro mayor de la troza en metros.

d = Diámetro menor de la troza en metros.

L = Longitud de la troza en metros.

#### **3.3.2.4. Análisis de resultados**

Una vez obtenido el volumen de *P. patula* de cada parcela, para cada método de estimación de volumen se realizó un análisis descriptivo y gráfico de los resultados, mediante la obtención de volumen en m<sup>3</sup>/ha. Asimismo, se realizó un análisis comparativo de los tres métodos de estimación de volumen en árboles en pie con el volumen obtenido mediante la cubicación de trozas, además, se realizó el análisis de varianza (ANOVA) para cada uno. Para el procesamiento de los datos se utilizó en Software Microsoft Excel versión 2016.

#### **IV. RESULTADOS Y DISCUSION**

#### **4.1. Estimación del volumen maderable de árboles en pie de** *P. patula*

El volumen obtenido por parcela e inferido a la hectárea para los tres métodos de árboles en pie, se muestra en la Tabla 2. En base a los valores obtenidos se estimó, el volumen promedio por hectárea (X), coeficiente de variación (CV), error de muestreo (EM) y los límites de confianza (L. Conf.) tanto superior como inferior.

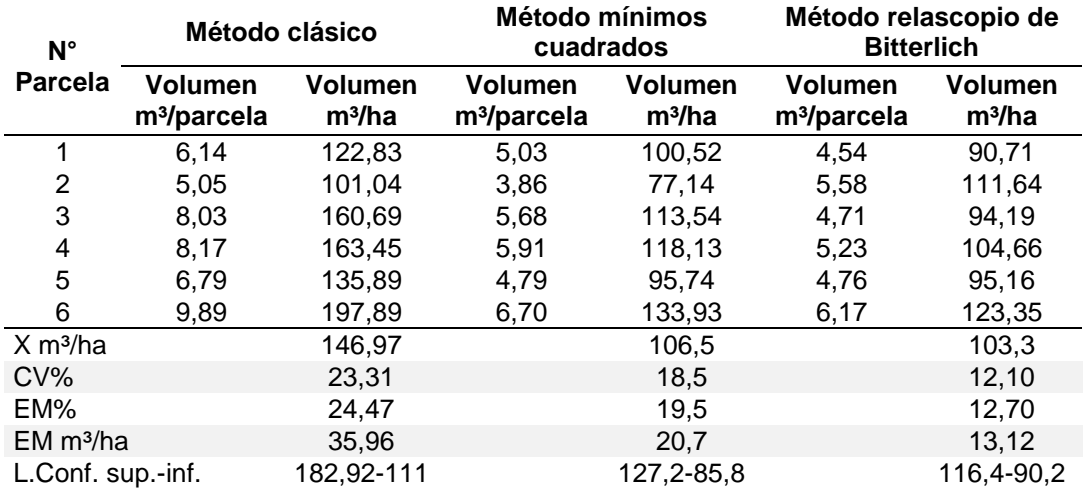

Tabla 2: Volumen maderable estimado por parcela y por hectárea según métodos.

En la Tabla 2, considerando el volumen por hectárea, se observa que el método clásico presenta una mayor variabilidad frente a los métodos de mínimos cuadrados y relascopio de Bitterlich, porque los valores obtenidos se encuentra entre un rango de 101,04 m<sup>3</sup>/ha (inferior) en la parcela 2 y 197,89 m<sup>3</sup>/ha (superior) en la parcela 6, mientras que los valores para el método de mínimos cuadrados se encuentra en un rango de 77,14 m<sup>3</sup>/ha (inferior) en la parcela 2 y 133,93 m<sup>3</sup>/ha (superior) en la parcela 6 y para el método de relascopio de Bitterlich los valores obtenidos se encuentra entre un rango de 90,71 m<sup>3</sup>/ha (inferior) en la parcela 1 y 123,35 m<sup>3</sup>/ha (superior) en la parcela 6.

Por otro lado, existe una alta probabilidad (95% de confianza) de que el volumen promedio verdadero de madera para toda la población se encuentra en un rango de 24,47% respecto a la media muestral, es decir, 111 y 182,92 m<sup>3</sup>/ha, para el método clásico; asimismo, para el método de mínimos cuadrados el volumen promedio verdadero se encuentra en un rango de 19,5%, o sea, 85,8 y 127,2 m<sup>3</sup>/ha y para el método de relascopio de Bitterlich el volumen promedio verdadero se encuentra en un rango de 12,7%, en otras palabras, 90,2 y 116,4 m<sup>3</sup>/ha. Es decir, el error de muestreo indica el intervalo de confianza en el que se encuentra el promedio de la

población a una probabilidad deseada previamente definida, como refiere Sabogal *et al*. (2004), lo que más interesa en un muestreo, aparte de la media, es su exactitud; se sabe que cada media estimada con base en un muestreo tiene un error estadístico, por lo que es necesario calcular para saber la confiabilidad del mismo.

La variación que existe entre los métodos de estimación sea probablemente a la utilización de diferentes equipos para la medición de la altura comercial de los árboles, cada equipo puede tener una desventaja en cuanto a la precisión del visor dióptrico. Asimismo, porque la estimación de volumen por cada método se realizó utilizando diferentes fórmulas de cubicación.

#### **4.1.1. Análisis de varianza (ANOVA) de los métodos de estimación**

Los resultados del análisis de varianza del volumen para los tres métodos de estimación, se detalla a continuación:

#### **4.1.1.1. Análisis de varianza de un factor para el método clásico**

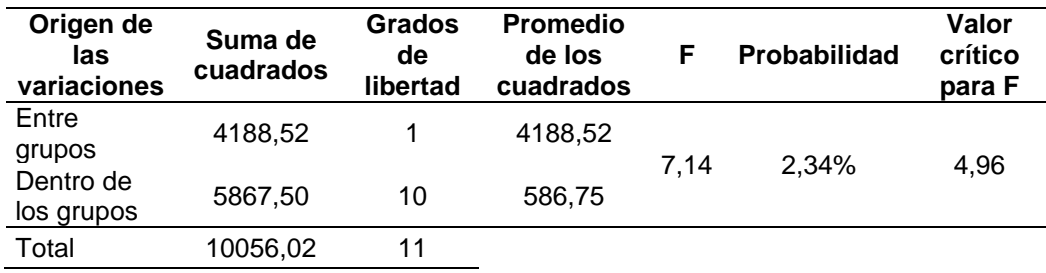

Tabla 3: Análisis de varianza de la estimación del volumen para el método clásico.

Los resultados del análisis de varianza entre el método clásico y la cubicación de trozas, mostró que existe una diferencia significativa en cuanto a la media. Cabe resaltar que, para ser significativo, el valor de F observado tiene que ser mayor de 4,96 y para este caso es de 7,14. Por lo tanto se puede decir que éste método no es eficiente para estimar el volumen, hay que tener en cuenta que cuando mayor sea las diferencias de la media, mayor será el valor de F, el mismo que refleja el grado de variación. Con respecto a la probabilidad (2,34%), el valor nos indica el grado de posibilidad de que las muestras sean iguales, lo cual afirma que el método no es preciso.

En otros estudios relacionados con éste método, los autores utilizaron la fórmula clásica para estimar el volumen maderable, sin embargo, no hacen referencia a la precisión del resultado, dentro de ello, se puede citar por ejemplo a Pacheco et al. (2017) en la Valoración financiera de una plantación de *P. patula*, en la microcuenca Zamora Huayco-Loja, Ecuador; López y Gonzales (s.f.) en la evaluación del crecimiento de *Pinus radiata* en la región Puno; y Huaripata (2013) en el estudio de la calidad de sitio en las plantaciones de Granja Porcon-Cajamarca.

# **4.1.1.2. Análisis de varianza de un factor para el método de mínimos cuadrados**

Tabla 4: Análisis de varianza de la estimación del volumen para el método de mínimos cuadrados.

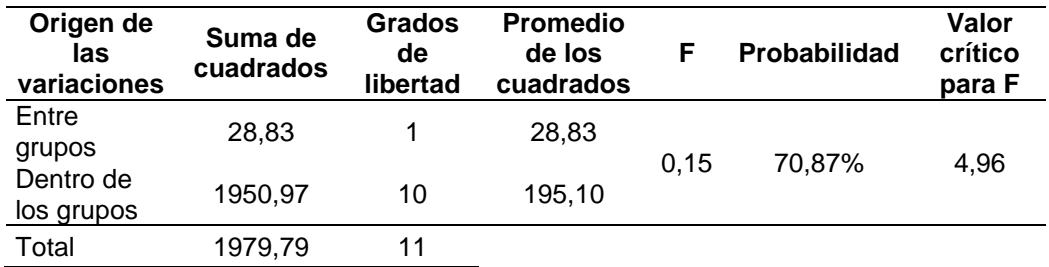

Los resultados del análisis de varianza entre el método de mínimos cuadrados y la cubicación de trozas, mostró que no existe una diferencia significativa en cuanto a la medias, porque el valor de F observado (0,15) es menor que el valor critico de F (4,96). Por lo tanto, se puede decir que éste método es más eficiente para estimar el volumen. Con respecto a la probabilidad (70,87%), el valor nos indica que tiene un alto porcentaje de similitud de las muestras. Esto concuerda con lo manifestado por Prodan *et al.* (1997) las ecuaciones de volumen proporcionan estimaciones más precisas.

Otros estudios relacionados con este método obtuvieron resultados semejantes, por ejemplo, Suarez (2012) en su estudio de comparación estadística de la tabla de volumen INFONAC y ajuste de una ecuación de volumen local para bosques de *Pinus oocarpa* schiede bajo sistema de raleo en los municipios de El Porvenir y Cedros, Francisco Morazan, Honduras, en el cual no se encontraron diferencias significativas en relación al volumen real. Por su parte Velasco (2012) en su estudio de comparación de dos métodos de muestreo para la estimación de existencias maderables de un inventario forestal en Analco, Ixtlán, Oaxaca-México; los resultados de volumen estimados mediante ecuaciones, no presentaron diferencias significativas.

# **4.1.1.3. Análisis de varianza de un factor para el método de relascopio de Bitterlich**

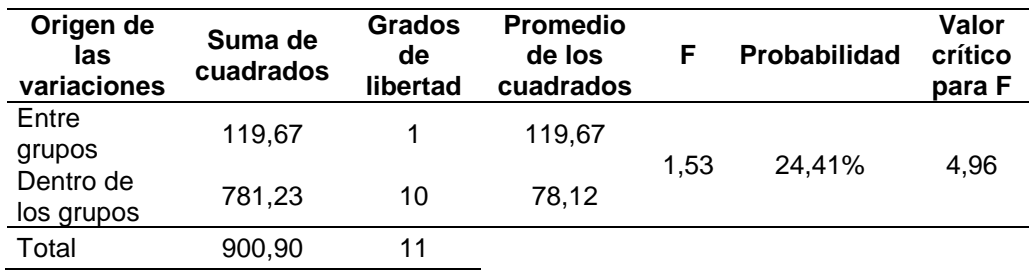

Tabla 5: Análisis de varianza de la estimación del volumen para el método de relascopio de Bitterlich.

Los resultados del análisis de varianza entre el método de relascopio de Bitterlich y la cubicación de trozas, mostró que no existe una diferencia significativa en cuanto a la medias, porque el valor de F observado (1,53) es menor que el valor critico de F (4,96). Por lo tanto, también se puede decir que este método es eficiente para estimar el volumen. Con respecto a la probabilidad (24,41%), el valor nos indica que éste método es poco preciso.

Otros estudios relacionados con este método obtuvieron resultados semejantes, por ejemplo, Moscovich y Brena (2006) en su estudio de comprobación de cinco métodos de muestreo forestal en un bosque nativo de *Araucaria angustifolia* Bert. O. Ktze, el resultado de volumen estimado con relascopio de Bitterlich con FAB4 no presentó diferencias significativas. Sin embargo, fue el que más se aproximó al valor real del volumen por hectárea. La diferencia entre la presente investigación y el estudio antes indicado sea probablemente al FAB del relascopio utilizado para la medición del área basal y a la edad de la especie.

En resumen, cuando el F es menor respecto al F crítico, indica que las muestras son más parecidas entre sí, por lo tanto, comparando los tres métodos con el valor real obtenido de trozas, el resultado de los métodos de mínimos cuadrados y relascopio de Bitterlich se acercan más a la realidad con un  $F = 0,15$  y  $F = 1,53$  respectivamente, considerando un valor crítico de 4,96 para ambos casos, a diferencia del método clásico que arrojó un F = 7,14. En otras palabras, los dos primeros métodos se puede utilizar, pero el más recomendable es el método de mínimos cuadrados debido a que el F es menor y la probabilidad de igualdad de las muestras (70,87%) es mucho mayor.
## **4.2. Determinación del volumen de trozas**

El resultado de la cubicación de trozas se indica en la Tabla 6. Éste valor se consideró como volumen de mayor precisión y sirvió como referencia para comparar con los métodos aplicados en árboles en pie.

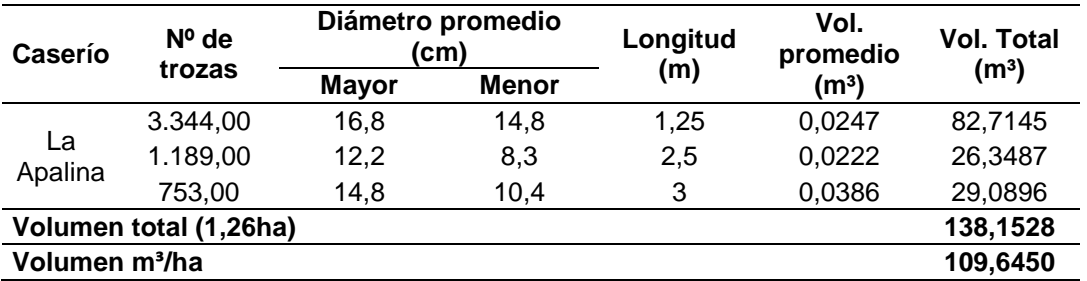

Tabla 6: Volumen obtenido mediante la cubicación de las trozas.

En la Tabla anterior se observa que el volumen total del área de estudio es de 138,15 m<sup>3</sup>, dicho resultado fue inferido a una hectárea (109,6 m<sup>3</sup>), lo que significa un incremento medio anual (IMA) muy bajo (6,45 m $3/2$ ño) para la plantación que tiene 17 años, lo que comercialmente no está acorde a los estándares indicados por algunos autores como por ejemplo Pacheco *et al*. (2017) reporta un rendimiento volumétrico de 121,98 m<sup>3</sup>/ha. Esta diferencia sea probablemente a la calidad de sitio de la zona, edad de la especie, genética de la semilla e intervención silvicultural de la plantación.

# 4.3. **Comparación entre volumen estimado y volumen de trozas**

Con el propósito de comparar los volúmenes estimados mediante los tres métodos para árboles en pie con el volumen de trozas, se ha determinado los valores en m<sup>3</sup> /ha con la finalidad de conocer la precisión de cada uno.

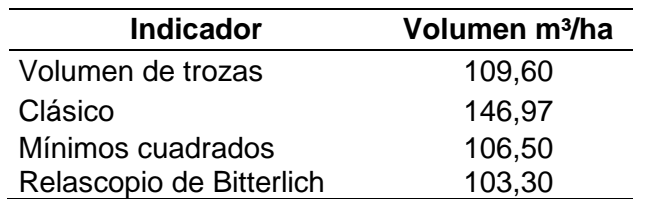

Tabla 7: Comparación de volumen estimado y volumen de trozas.

En el siguiente gráfico de barras se compara las tres metodologías aplicadas para la estimación de volumen maderable en árboles en pie con el resultado obtenido mediante la cubicación de trozas.

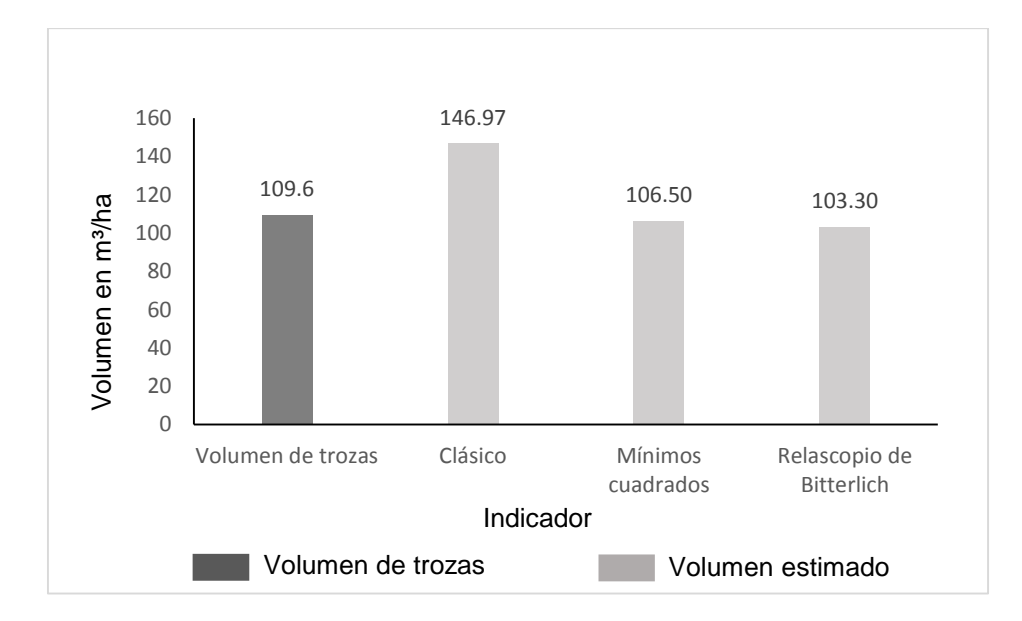

Figura 6: Comparación de volumen estimado y volumen de trozas.

En la Tabla 7 y Figura 6, se observa los valores obtenidos por los diferentes métodos de estimación del volumen (m<sup>3</sup>/ha) de árboles en pie y el resultado obtenido mediante la medición directa de trozas.

Con respecto al método clásico arrojó una diferencia de +37,37 m<sup>3</sup> frente al volumen de trozas, siendo el resultado de mayor contraste en relación de los otros métodos (mínimos cuadrado y relascopio de Bitterlich). Esta diferencia sea probablemente a la utilización del hipsómetro de Suunto para la medición de altura de los árboles, es decir, dicho instrumento tiende a sobrestimar el parámetro dendométrico, esto concuerda con lo manifestado por Aunós y Rodríguez (2002) quienes demostraron que el hipsómetro de Sunnto obtuvo un error promedio de 89,3 cm, pero resaltan que dicho error compensa los valores por exceso con los de por defecto (11 cm) del visor dióptrico.

Para el caso del método de mínimos cuadrados presentó un contraste de -3,1 m<sup>3</sup>, sin embargo, éste resultado fue el que se aproximó más al volumen de trozas. Además, cuando la medición de la altura y el diámetro se realiza con relascopio de Bitterlich, se obtiene estimaciones insesgadas como refieren Diéguez *et al*. (2005) y Salas *et al.* (2005).

Asimismo, el método de relascopio de Bitterlich también mostró una diferencia de -6,3 m<sup>3</sup> frente al volumen de trozas. Esta diferencia sea probablemente a dos razones fundamentales, la primera es que el FAB1 del relascopio elegido no fue el apropiado para la medición, por lo que contar un número pequeño de árboles, constituye una fuente de error en la estimación del área basal por hectárea, como

refiere Da Cunha y Guimarães (2008), en un muestreo por conteo angular realizado con un factor de área basal pequeño como el caso de FAB1, se contabilizará más árboles que si escogemos un factor de área basal grande; si se escoge un factor pequeño como el FAB1, se tendrá que medir muchos árboles y el trabajo se hará pesado y monótono, y podrían quedar árboles sin medir por equivocación; si se escoge un factor grande como el FAB4, se miden muy pocos árboles, lo cual puede producir que los errores en las estimaciones de las diferentes variables dasométricas aumenten considerablemente. La segunda razón es que, al momento de realizar el conteo angular, algunos árboles no se contabilizaron por encontrarse ocultos producto de la presencia de ramas a la altura del CAP, como indica Diéguez *et al*. (2005) y Da Cunha y Guimarães (2008), en rodales forestales con elevada densidad, la presencia de ramas bajas o matorral seco, puede ocultar árboles que no se miden, lo que producirá errores, especialmente si el radio virtual de la parcela es demasiado grande. Sin embrago, considerando la edad y la intervención silvicultural de la plantación, probablemente el FAB2 sería el adecuado para realizar el conteo angular, esto concierta con lo manifestado por Da Cunha y Guimarães (2008), quienes realizaron un estudio con el objetivo de seleccionar el factor de área basal del relascopio de Bitterlich apropiado para obtener estimaciones más eficaces mediante un inventario forestal sistemático en un rodal de *Pinus taeda* L. de 15 años de edad sin intervención silvicultural, concluyen que el FAB2 fue el más apropiado por presentar mejores resultados frente al FAB1 y al FAB4; cabe señalar que la plantación en ambos casos comparten características similares tanto en intervención silvicultural y edad.

# **V. CONCLUSIONES Y RECOMENDACIONES**

El volumen estimado para el método clásico fue de 146,97 m<sup>3</sup>/ha, para mínimos cuadrados 106,5 m<sup>3</sup>/ha y para el método de relascopio de Bitterlich 103,3 m<sup>3</sup>/ha. Mediante el análisis de varianza, el método clásico presentó una probabilidad de 2,34% de similitud de las muestras, mientras que para el método de mínimos cuadrados fue de 70,84% y para relascopio de Bitterlich de 24,41%.

El volumen obtenido mediante la cubicación de las trozas fue de 109,6 m<sup>3</sup>/ha.

El volumen estimado por el método de mínimos cuadrados fue el más aproximado al volumen de las trozas.

Se recomienda utilizar los métodos de estimación en plantaciones de *P. patula*  manejadas, utilizando para medir los parámetros dasométricos equipos de última generación como, por ejemplo, hipsómetro Vertex, Criterion RD 1000 y clinómetro electrónico Haglof.

Se recomienda que las plantaciones de *P. patula* debe estar debidamente manejado (poda) para su mejor medición y estimación de volumen, puesto que la densidad de ramas dificulta las operaciones de medición instrumental.

# **VI. REFERENCIAS BIBLIOGRÁFICAS**

- Ammour, T; Andrade, H; Beer, J; Detlefsen, G; Ibrahim, M; Kent, J; López, A; Ordoñez, Y; Orozco, L; Pezo, D; Quirós, D; Salgado, J; Scheelje, M; Schlönvoigt, A; Somarriba, E; Venegas, G; Zapata, P. 2012. Producción de madera en sistemas agroforestales de centroamérica (en línea). Turrialba, Costa Rica. 247 p. Consultado 01 abr. 2018. Disponible en https://www.researchgate.net/publication/281235377.
- Aunós, A; Rodríguez, F. 2002. Precisión y rendimientos comparativos de dos tipos de hipsómetros en la medición de alturas en choperas (en línea). Aragón, España. Ciencia y técnica (68):21-24. Consultado el 21 de diciembre. 2018. Disponible en https://www.researchgate.net/publication/260953505.
- Cancino, J. s.f. Dendrometría básica (en línea). Chile. 171 p. Consultado 21 de dic. 2018. Disponible en [http://repositorio.udec.cl/handle/11594/407.](http://repositorio.udec.cl/handle/11594/407)
- Carrillo, E. 2008. Casos prácticos para muestreo e inventarios forestales. División de ciencias forestales. Universidad Autónoma de Chapingo. México. 172 p.
- Da Cunha, T y Guimarães, C. 2008. Selección del factor de área basal del relascopio de Bitterlich para el muestreo de un rodal de *Pinus taeda* L. en el sur de Brasil. Santa María, Brasil (en línea). Revista forestal (Costa Rica) 5(15):1-11. Consultado 21 dic. 2018. Disponible en https://dialnet.unirioja.es/descarga/articulo/5123294.pdf.
- Diéguez, U; Barrio, M; Castedo, F; Ruiz, A; Alvares, M; Alvares, J; Rojo, A*.* 2003. Dendrometría. Madrid España. 327 p.
- Diéguez, U; Castedo, F; Barrio, M; Álvarez, J; Rojo, A; Ruiz, A. 2005. Prácticas de dasometría (en línea). Lugo, España. 126 p. Consultado 21 dic. 2018. Disponible en https://www.researchgate.net/publication/305640101.
- Estrada, N. 1997. Elaboración de tablas de volumen general para *Pinus oocarpa* y *Pinus maximinoi*, del bosque del Uyuca, El Zamorano, Honduras (en línea). Tesis Ing. Agr. El Zamorano, Honduras. Consultado 21 dic. 2018. Disponible en http://www.sidalc.net/repdoc/A11561e/A11561e.pdf.
- Ferreira, O. 1990. Manual de inventarios forestales. Escuela Nacional de Ciencias. Siguatepeque, Honduras. 98 p.
- Gutiérrez, E; Moreno, R; Villota, N. 2013. Guía de cubicación de madera proyecto posicionamiento de la gobernanza forestal en colombia (en línea). Colombia. 44 p. Consultado 01 abr. 2018. Disponible en http://www.rivasdaniel.com/pdf/GUIA\_DE\_CUBICACION\_MADERA.pdf.
- Huaripata, D. 2013. Estudio de la calidad de sitio para *Pinus radiata* D. Don. en las plantaciones de Granja Porcón Cajamarca. Tesis Ing. For. Cajamarca, Perú, UNC. 97 p.
- Imaña, J. 1998. Dasometría práctica (en línea). Brasilia, Brasil. 125 p. Consultado 01 abr. 2018. **2018 Disponible** en [http://repositorio.unb.br/bitstream/10482/10017/1/LIVRO\\_DasometriaPractica.pdf](http://repositorio.unb.br/bitstream/10482/10017/1/LIVRO_DasometriaPractica.pdf)
- Israel, G. 2004. Manual de inventario forestal integrado para unidades de manejo (en línea). Guatemala. 49 p. Consultado el 01 de abril. 2018. Disponible en http://awsassets.panda.org/downloads/wwfca\_manualinven.pdf.
- López, R; Gonzales, M. s.f. Crecimiento de *Pinus radiata* en Puno-Perú. Revista forestal del Perú10(1-2):1-6.
- Malleux, J. 1982. Inventarios forestales en bosques tropicales. Lima Perú. 414 p.
- Meléndez, N; Gatica, B; Motta, E. s.f. Guía práctica de inventarios forestales al 100% para concesiones maderables: manejo sostenible de los recursos forestales en la provincia de Tahuamanu, Madre de Dios, Perú (en línea). Lima Perú. 31 p. Consultado 18 jul. 2017. Disponible en [http://docplayer.es/5995775-Guia-practica](http://docplayer.es/5995775-Guia-practica-de-inventarios-forestales-al-100-para-concesiones-maderables.html)[de-inventarios-forestales-al-100-para-concesiones-maderables.html.](http://docplayer.es/5995775-Guia-practica-de-inventarios-forestales-al-100-para-concesiones-maderables.html).
- Moscovich, F; Brena, D. 2006. Comprobación de cinco métodos de muestreo forestal en un bosque nativo de *Araucaria angustifolia* Bert. O. Ktze. Revista de ciencias forestales-Quebracho (13):7-16. Consultado 21 dic. 2018. Disponible en fcf.unse.edu.ar/archivos/quebracho/Q13-03-moscovich.pdf
- Murillo, O; Badilla, Y; Morales, M. s.f. Método de inventario para plantaciones pequeñas. Costa Rica. 16 p.

Orozco, L; Brumér, C. 2002. Inventarios forestales para bosques latifoliados en América Central (en línea). Turrialba, Costa Rica. 278 p. Informe técnico nº 50. Consultado 14 jul. 2017. Disponible en [http://repositorio.bibliotecaorton.catie.ac.cr/bitstream/handle/11554/2600/Inventarios](http://repositorio.bibliotecaorton.catie.ac.cr/bitstream/handle%20/11554/2600/%20Inventario%20s_forestales_para_bosques_latifoliados.%20pdf;jsessionid%20=692E45C153B759E52DA8AD63003BABBE?sequence=1) [\\_forestales\\_para\\_bosques\\_latifoliados.pdf;jsessionid=692E45C153B759E52DA8AD](http://repositorio.bibliotecaorton.catie.ac.cr/bitstream/handle%20/11554/2600/%20Inventario%20s_forestales_para_bosques_latifoliados.%20pdf;jsessionid%20=692E45C153B759E52DA8AD63003BABBE?sequence=1) [63003BABBE?sequence=1.](http://repositorio.bibliotecaorton.catie.ac.cr/bitstream/handle%20/11554/2600/%20Inventario%20s_forestales_para_bosques_latifoliados.%20pdf;jsessionid%20=692E45C153B759E52DA8AD63003BABBE?sequence=1)

- Pacheco, E; Díaz, M; Quizhpe, W; Asanza, J; Jadán Á. 2017. Valoración financiera de una plantación de *Pinus patula* Schiede ex Schltdl. & Cham, en la microcuenca Zamora Huayco – Loja, Ecuador (en línea). Loja, Ecuador. Bosques de latitud cero 7(1):77-88. Consultado 21 dic. 2018. Disponible en https://www.researchgate.net/publication/317835551.
- Prodan, M; Peters, R; Cox, F y Real, P. 1997. Mensura forestal. Proyecto IICA/GTZ sobre agricultura, recursos naturales y desarrollo sostenible. Costa Rica. 572 p.
- Romahn, C.1999. Relascopia, una técnica de medición forestal. 2ª edición corregida y aumentada. División de ciencias forestales. UACh. Chapingo, México. 135 p.
- Sabogal, C; Carrera, F; Colán, V; Pokorny, B; Louman, B. 2004. Manual para la planificación y evaluación de manejo forestal operacional en bosques de la amazonia peruana. Lima Perú. 279 p.
- Salas, C; Reyes, M; Bassaber, C. 2005. Medición de diámetros fustales con relascopio y forcípula finlandesa: efectos en la estimación de volumen. Temuco, Chile (en línea). Bosque 26(2):81-90. Consultado 21 dic. 2018. Disponible en http://mingaonline.uach.cl/pdf/bosque/v26n2/art10.pdf.
- SERFOR (Servicio Nacional Forestal y de Fauna Silvestre). 2015. Anuario forestal (en línea). Lima Perú. 218 p. Consultado 18 jul. 2017. Disponible en https://www.serfor.gob.pe/wpcontent/uploads/2017/04/Anuario%20Peru%20Forestal %20en%20Numeros%202015.pdf.
- Suarez, M. 2012. Comparación estadística de la tabla de volumen INFONAC y ajuste de una ecuación de volumen local para bosques de *Pinus oocarpa* Schiede bajo sistema de raleo Arse en los municipios de El Porvenir y Cedros, Francisco Morazan, Honduras (en línea). Tesis Ing. C.F. Siguatepeque, Comayagua Honduras. Consultado 21 dic. 2018. Disponible en http://orton.catie.ac.cr/repdoc/A11354e/A11354e.pdf.
- Torres, JM y Magaña, OS. 2001. Evaluación de plantaciones forestales. Editorial Limusa. México. 472 p.
- Ugalde, J. 1981. Conceptos básicos de dasometría (en línea). Turrialba, Costa Rica. Consultado el 01 de abril. 2018. Disponible en http://repositorio.bibliotecaorton.catie.ac.cr/bitstream/handle/11554/886/Conceptos\_ basicos de dasometria.pdf?sequence=1.

Velasco, F. 2012. Comparación de dos métodos de muestreo para la estimación de existencias maderables de un inventario forestal en Analco, Ixtlán, Oaxaca. México. 75 p.

# **VII. ANEXOS**

| <b>Parcela</b> | N°                      | <b>DAP</b> | Hc   | AB                | Vol               |
|----------------|-------------------------|------------|------|-------------------|-------------------|
| 1              | Árbol                   | (cm)       | (m)  | (m <sup>2</sup> ) | (m <sup>3</sup> ) |
|                | 1                       | 24,40      | 8,50 | 0,05              | 0,21              |
|                | $\overline{\mathbf{c}}$ | 13,10      | 7,50 | 0,01              | 0,05              |
|                | 3                       | 23,50      | 8,75 | 0,04              | 0,20              |
|                | 4                       | 17,00      | 8,00 | 0,02              | 0,10              |
|                | 5                       | 16,20      | 6,50 | 0,02              | 0,07              |
|                | 6                       | 17,50      | 6,50 | 0,02              | 0,08              |
|                | 7                       | 9,90       | 5,00 | 0,01              | 0,02              |
|                | 8                       | 21,00      | 8,00 | 0,03              | 0,15              |
|                | 9                       | 18,00      | 7,50 | 0,03              | 0,10              |
|                | 10                      | 20,00      | 7,50 | 0,03              | 0,12              |
|                | 11                      | 19,00      | 8,00 | 0,03              | 0,12              |
|                | 12                      | 21,50      | 8,50 | 0,04              | 0, 16             |
|                | 13                      | 14,60      | 8,00 | 0,02              | 0,07              |
|                | 14                      | 15,70      | 8,00 | 0,02              | 0,08              |
|                | 15                      | 20,60      | 8,50 | 0,03              | 0,15              |
|                | 16                      | 17,90      | 9,50 | 0,03              | 0,13              |
|                | 17                      | 16,70      | 7,00 | 0,02              | 0,08              |
|                | 18                      | 15,20      | 7,50 | 0,02              | 0,07              |
|                | 19                      | 18,20      | 9,00 | 0,03              | 0,12              |
|                | 20                      | 14,60      | 7,00 | 0,02              | 0,06              |
|                | 21                      | 13,50      | 6,00 | 0,01              | 0,05              |
|                | 22                      | 16,10      | 8,00 | 0,02              | 0,09              |
|                | 23                      | 17,80      | 8,50 | 0,02              | 0,11              |
|                | 24                      | 19,40      | 8,50 | 0,03              | 0,13              |
|                | 25                      | 21,50      | 9,00 | 0,04              | 0,17              |
|                | 26                      | 23,90      | 9,00 | 0,04              | 0,21              |
|                | 27                      | 15,60      | 9,00 | 0,02              | 0,09              |
|                | 28                      | 11,20      | 6,50 | 0,01              | 0,03              |
|                | 29                      | 21,90      | 9,00 | 0,04              | 0,18              |
|                | 30                      | 18,80      | 9,00 | 0,03              | 0,13              |
|                | 31                      | 24,60      | 8,50 | 0,05              | 0,21              |
|                | 32                      | 20,00      | 9,00 | 0,03              | 0,15              |
|                | 33                      | 16,60      | 7,50 | 0,02              | 0,09              |
|                | 34                      | 23,00      | 9,00 | 0,04              | 0,20              |
|                | 35                      | 19,00      | 8,50 | 0,03              | 0,13              |
|                | 36                      | 20,40      | 8,00 | 0,03              | 0,14              |
|                | 37                      | 9,70       | 5,00 | 0,01              | 0,02              |
|                | 38                      | 18,80      | 9,00 | 0,03              | 0,13              |
|                | 39                      | 11,90      | 6,00 | 0,01              | 0,04              |
|                | 40                      | 15,10      | 9,00 | 0,02              | 0,09              |

**Anexo 1: Estimación del volumen por método clásico por parcela.**

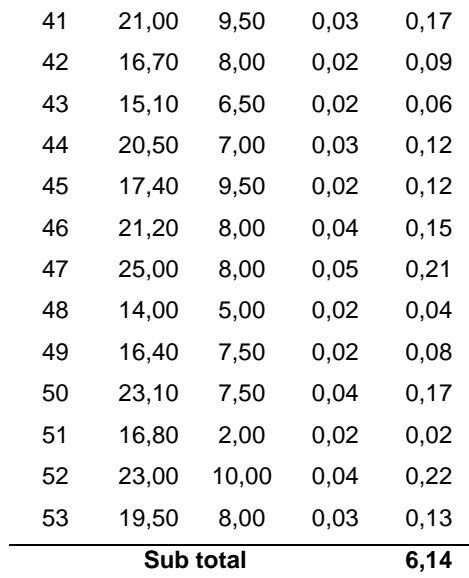

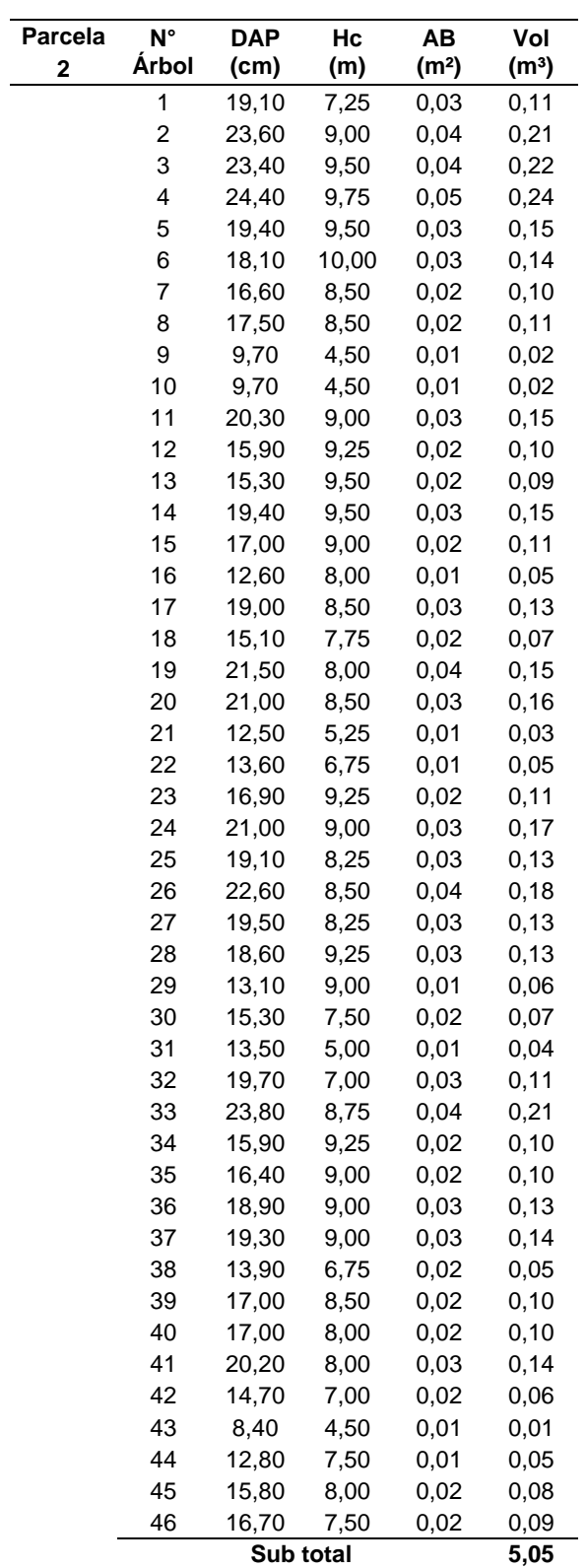

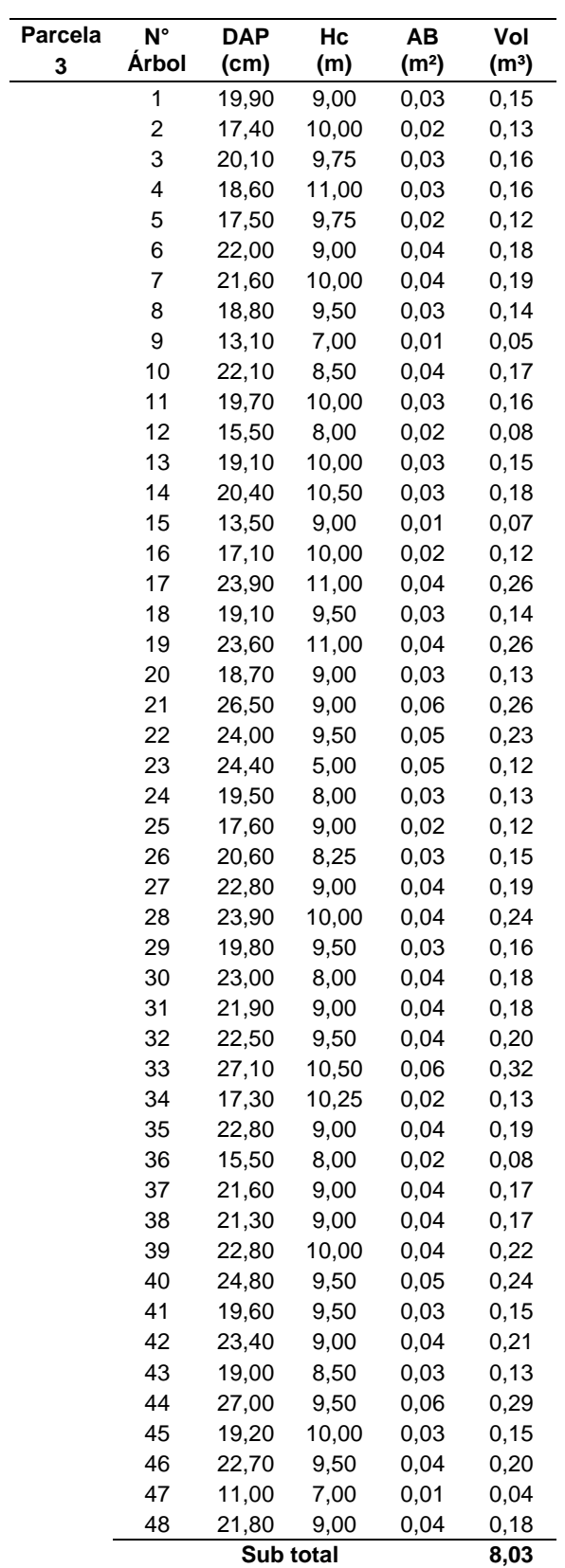

 $\overline{\phantom{a}}$ 

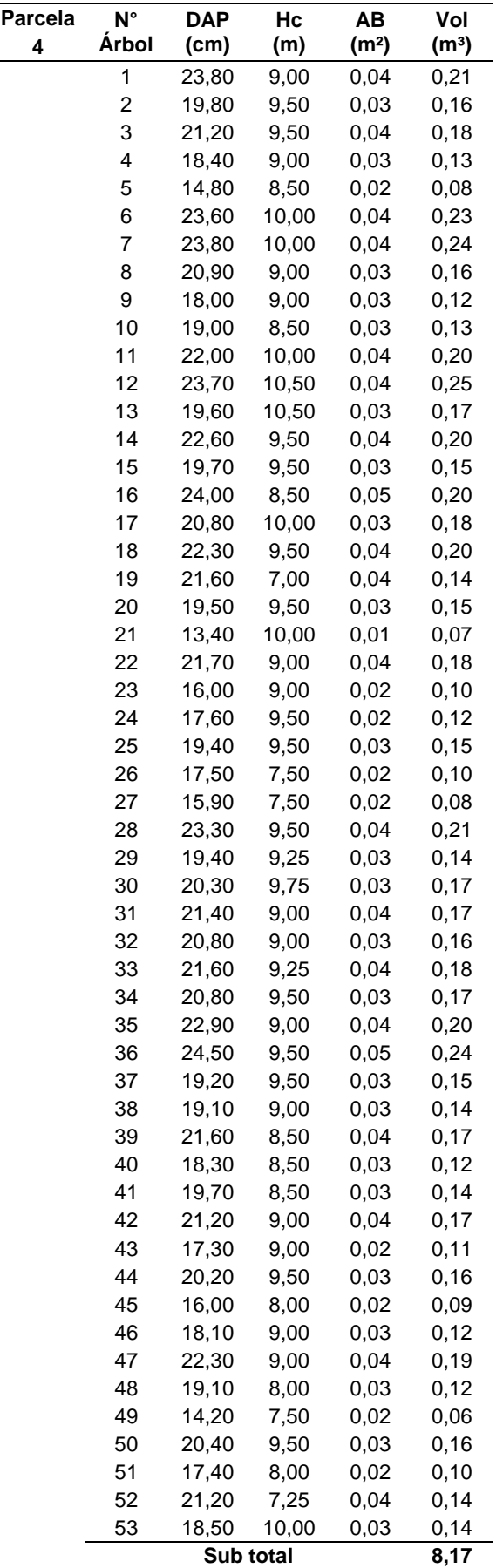

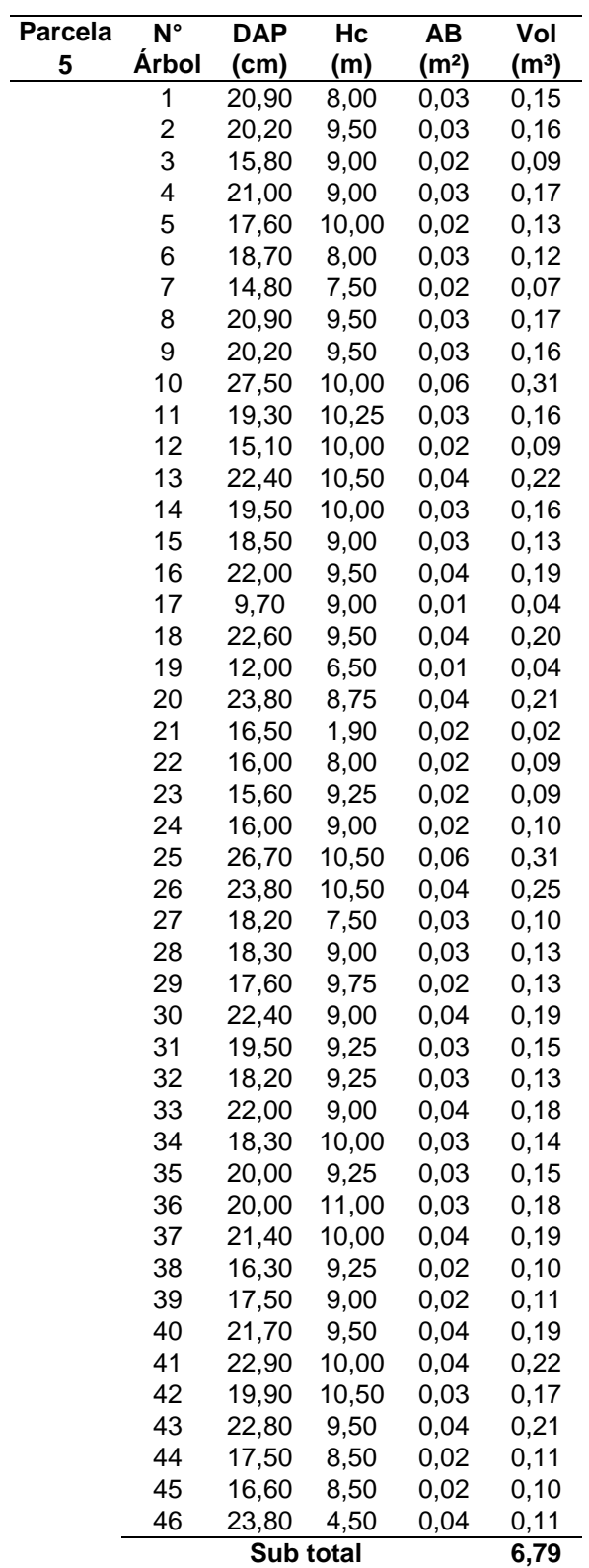

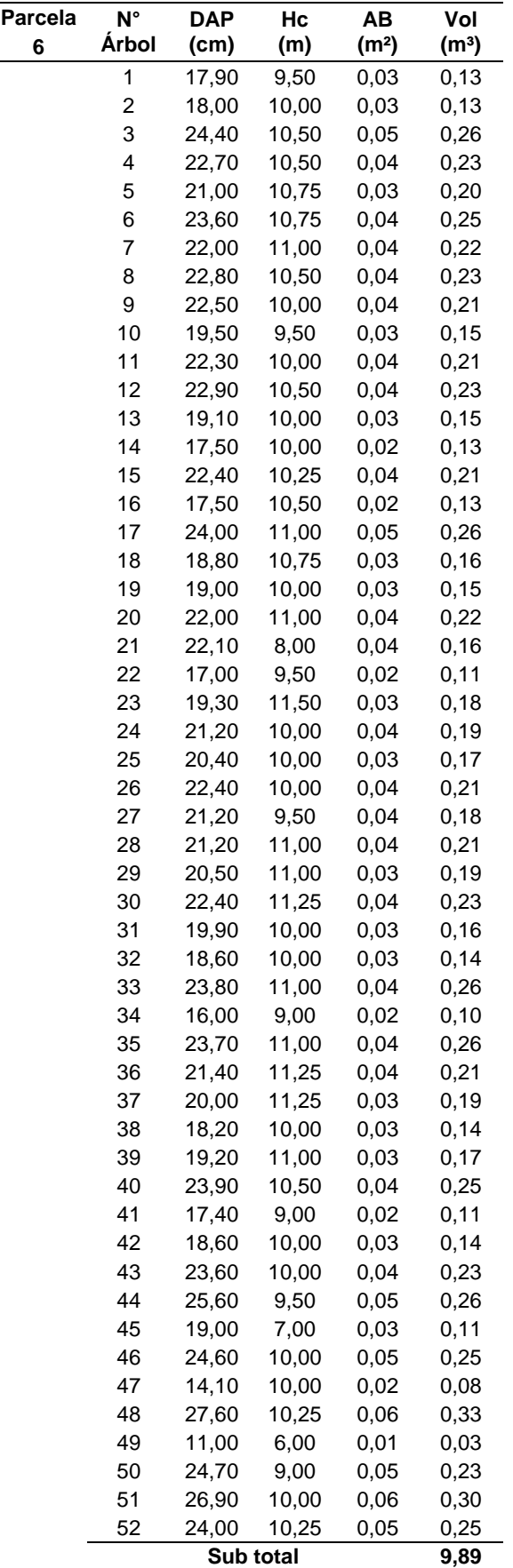

| N° Árbol    | <b>DAP</b><br>(m) | N° Troza                  | <b>Diámetro</b><br>mayor<br>(m) | <b>Diámetro</b><br>menor<br>(m) | Longitu<br>d(m)  | 1<br>(A1) | Área Área<br>$\mathbf 2$<br>(A2) | Vol.<br><b>Troza</b><br>(m <sup>3</sup> ) | Vol.<br>Real<br>(m <sup>3</sup> ) | Vol.<br><b>Aparente</b><br>(m <sup>3</sup> ) | <b>Factor</b><br>forma<br>(Ff.) |
|-------------|-------------------|---------------------------|---------------------------------|---------------------------------|------------------|-----------|----------------------------------|-------------------------------------------|-----------------------------------|----------------------------------------------|---------------------------------|
| 1           | 0,246             |                           |                                 |                                 | 12               |           |                                  |                                           | 0,29                              | 0,57                                         | 0,51                            |
|             |                   | $\mathbf{1}$              | 0,32                            | 0,22                            | $\overline{c}$   | 0,08      | 0,04                             | 0,12                                      |                                   |                                              |                                 |
|             |                   | $\overline{\mathbf{c}}$   | 0,22                            | 0,19                            | $\boldsymbol{2}$ | 0,04      | 0,03                             | 0,06                                      |                                   |                                              |                                 |
|             |                   | $\ensuremath{\mathsf{3}}$ | 0,19                            | 0,17                            | $\boldsymbol{2}$ | 0,03      | 0,02                             | 0,05                                      |                                   |                                              |                                 |
|             |                   | $\overline{\mathbf{4}}$   | 0,17                            | 0,12                            | $\boldsymbol{2}$ | 0,02      | 0,01                             | 0,03                                      |                                   |                                              |                                 |
|             |                   | 5                         | 0,12                            | 0,10                            | $\boldsymbol{2}$ | 0,01      | 0,01                             | 0,02                                      |                                   |                                              |                                 |
|             |                   | 6                         | 0,10                            | 0,01                            | $\overline{c}$   | 0,01      | 0,00                             | 0,01                                      |                                   |                                              |                                 |
| $\mathbf 2$ | 0,245             |                           |                                 |                                 | 14               |           |                                  |                                           | 0,30                              | 0,66                                         | 0,45                            |
|             |                   | $\mathbf{1}$              | 0,31                            | 0,21                            | $\overline{c}$   | 0,08      | 0,03                             | 0,11                                      |                                   |                                              |                                 |
|             |                   | $\boldsymbol{2}$          | 0,21                            | 0,19                            | $\boldsymbol{2}$ | 0,03      | 0,03                             | 0,06                                      |                                   |                                              |                                 |
|             |                   | $\ensuremath{\mathsf{3}}$ | 0,19                            | 0,16                            | $\boldsymbol{2}$ | 0,03      | 0,02                             | 0,05                                      |                                   |                                              |                                 |
|             |                   | $\overline{\mathbf{4}}$   | 0,16                            | 0,13                            | $\boldsymbol{2}$ | 0,02      | 0,01                             | 0,03                                      |                                   |                                              |                                 |
|             |                   | $\mathbf 5$               | 0,13                            | 0,11                            | $\boldsymbol{2}$ | 0,01      | 0,01                             | 0,02                                      |                                   |                                              |                                 |
|             |                   | 6                         | 0,11                            | 0,07                            | $\overline{c}$   | 0,01      | 0,00                             | 0,01                                      |                                   |                                              |                                 |
|             |                   | $\overline{7}$            | 0,07                            | 0,04                            | $\overline{c}$   | 0,00      | 0,00                             | 0,01                                      |                                   |                                              |                                 |
| 3           | 0,185             |                           |                                 |                                 | 12               |           |                                  |                                           | 0,22                              | 0,32                                         | 0,69                            |
|             |                   | $\mathbf 1$               | 0,27                            | 0,19                            | $\overline{c}$   | 0,06      | 0,03                             | 0,08                                      |                                   |                                              |                                 |
|             |                   | $\boldsymbol{2}$          | 0,19                            | 0,16                            | $\boldsymbol{2}$ | 0,03      | 0,02                             | 0,05                                      |                                   |                                              |                                 |
|             |                   | 3                         | 0,16                            | 0,15                            | $\boldsymbol{2}$ | 0,02      | 0,02                             | 0,04                                      |                                   |                                              |                                 |
|             |                   | $\overline{\mathbf{4}}$   | 0,15                            | 0,12                            | $\boldsymbol{2}$ | 0,02      | 0,01                             | 0,03                                      |                                   |                                              |                                 |
|             |                   | 5                         | 0,12                            | 0,09                            | $\boldsymbol{2}$ | 0,01      | 0,01                             | 0,02                                      |                                   |                                              |                                 |
|             |                   | 6                         | 0,09                            | 0,05                            | $\boldsymbol{2}$ | 0,01      | 0,00                             | 0,01                                      |                                   |                                              |                                 |
| 4           | 0,201             |                           |                                 |                                 | 12               |           |                                  |                                           | 0,17                              | 0,38                                         | 0,45                            |
|             |                   | $\mathbf{1}$              | 0,25                            | 0,17                            | $\boldsymbol{2}$ | 0,05      | 0,02                             | 0,07                                      |                                   |                                              |                                 |
|             |                   | $\boldsymbol{2}$          | 0,17                            | 0,14                            | $\boldsymbol{2}$ | 0,02      | 0,02                             | 0,04                                      |                                   |                                              |                                 |
|             |                   | $\ensuremath{\mathsf{3}}$ | 0,14                            | 0,12                            | $\boldsymbol{2}$ | 0,02      | 0,01                             | 0,03                                      |                                   |                                              |                                 |
|             |                   | 4                         | 0,12                            | 0,10                            | $\boldsymbol{2}$ | 0,01      | 0,01                             | 0,02                                      |                                   |                                              |                                 |
|             |                   | $\mathbf 5$               | 0,10                            | 0,07                            | $\boldsymbol{2}$ | 0,01      | 0,00                             | 0,01                                      |                                   |                                              |                                 |
|             |                   | 6                         | 0,07                            | 0,04                            | $\overline{c}$   | 0,00      | 0,00                             | 0,00                                      |                                   |                                              |                                 |
| 5           | 0,222             |                           |                                 |                                 | 12               |           |                                  |                                           | 0,25                              | 0,46                                         | 0,54                            |
|             |                   | $\mathbf 1$               | 0,34                            | 0,21                            | $\overline{c}$   | 0,09      | 0,04                             | 0,13                                      |                                   |                                              |                                 |
|             |                   | $\boldsymbol{2}$          | 0,21                            | 0,16                            | $\boldsymbol{2}$ | 0,04      | 0,02                             | 0,06                                      |                                   |                                              |                                 |
|             |                   | $\ensuremath{\mathsf{3}}$ | 0,16                            | 0,13                            | $\boldsymbol{2}$ | 0,02      | 0,01                             | 0,03                                      |                                   |                                              |                                 |
|             |                   | $\overline{\mathbf{4}}$   | 0,13                            | 0,10                            | $\overline{c}$   | 0,01      | 0,01                             | 0,02                                      |                                   |                                              |                                 |
|             |                   | $\mathbf 5$               | 0,10                            | 0,07                            | $\overline{c}$   | 0,01      | 0,00                             | 0,01                                      |                                   |                                              |                                 |
|             |                   | 6                         | 0,07                            | 0,04                            | $\overline{c}$   | 0,00      | 0,00                             | 0,00                                      |                                   |                                              |                                 |
|             |                   |                           |                                 |                                 | <b>PROMEDIO</b>  |           |                                  |                                           |                                   |                                              | 0,53                            |

**Anexo 2: Determinación del factor de forma, método clásico.**

|                      | Parcela 1<br>Parcela <sub>2</sub> |           | Parcela <sub>3</sub> |            |           | Parcela 4            |            |         | Parcela <sub>5</sub> |             | Parcela <sub>6</sub> |                      |             |           |                      |             |           |
|----------------------|-----------------------------------|-----------|----------------------|------------|-----------|----------------------|------------|---------|----------------------|-------------|----------------------|----------------------|-------------|-----------|----------------------|-------------|-----------|
| $N^{\circ}$<br>Arbol | CAP<br>(cm)                       | Hc<br>(m) | $N^{\circ}$<br>Arbol | CAP<br>(cm | Hc<br>(m) | $N^{\circ}$<br>Arbol | CAP<br>cm) | Hc<br>m | $N^{\circ}$<br>Arbol | CAP<br>(cm) | Hc<br>(m)            | $N^{\circ}$<br>Arbol | CAP<br>(cm) | Hc<br>(m) | $N^{\circ}$<br>Arbol | CAP<br>(cm) | Hc<br>(m) |
|                      | 67                                | 8,00      |                      | 41         | 6,25      |                      | 68         | 9,25    |                      | 68          | 10,00                |                      | 79          | 8,75      |                      | 73          | 10,75     |
| 2                    | 81                                | 10.00     | $\overline{2}$       | 48         | 8,00      | 2                    | 44         | 7,00    | 2                    | 78          | 12,50                | 2                    | 42          | 8,00      | 2                    | 58          | 8,75      |
| 3                    | 70                                | 10,00     | 3                    | 65         | 8,25      | 3                    | 60         | 8,00    | 3                    | 63          | 10,50                | 3                    | 50          | 8,25      | 3                    | 61          | 8,50      |
| 4                    | 69                                | 9.50      | 4                    | 59         | 8,75      | 4                    | 67         | 8.00    | 4                    | 74          | 9,00                 | $\overline{4}$       | 51          | 7.50      | $\overline{4}$       | 57          | 9.00      |
| 5                    | 57                                | 9.00      | 5                    | 58         | 10,75     | 5                    | 64         | 7,50    | 5                    | 50          | 9,00                 | 5                    | 70          | 10.00     | 5                    | 65          | 8,75      |
| 6                    | 61                                | 10,00     | 6                    | 82         | 10,50     | 6                    | 56         | 7,50    | 6                    | 62          | 8,00                 | 6                    | 88          | 10,75     | 6                    | 70          | 10,00     |
| 7                    | 35                                | 6.50      | 7                    | 56         | 7,75      | 7                    | 54         | 8,50    |                      | 65          | 9,50                 | 7                    | 57          | 10.25     | 7                    | 59          | 8,25      |
| 8                    | 59                                | 8.25      | 8                    | 54         | 7,00      | 8                    | 83         | 9,00    | 8                    | 37          | 6,00                 | 8                    | 65          | 8,75      | 8                    | 62          | 8.00      |
| 9                    | 80                                | 9.50      | 9                    | 66         | 7.75      | 9                    | 61         | 8.50    | 9                    | 60          | 7.50                 | 9                    | 74          | 9,50      | 9                    | 59          | 8.50      |
| 10                   | 59                                | 8,25      | 10                   | 45         | 7,50      | 10                   | 64         | 8,50    | 10                   | 60          | 8,00                 | 10                   | 54          | 7,25      | 10                   | 90          | 9,25      |

**Anexo 3: Registro de la circunferencia a la altura del pecho (CAP) y altura comercial (Hc) de árboles tipo por parcela, método de mínimos cuadrados.**

| N° árbol                | CAP  | $Hc.$ (m) | Ln.CAP | X*Yc  | $X^2$ |  |
|-------------------------|------|-----------|--------|-------|-------|--|
|                         | (cm) | (Yc)      | (X)    |       |       |  |
| 1                       | 67   | 8,00      | 4,20   | 33,64 | 17,68 |  |
| $\overline{\mathbf{c}}$ | 81   | 10,00     | 4,39   | 43,94 | 19,31 |  |
| 3                       | 70   | 10,00     | 4,25   | 42,48 | 18,05 |  |
| 4                       | 69   | 9,50      | 4,23   | 40,22 | 17,93 |  |
| 5                       | 57   | 9,00      | 4,04   | 36,39 | 16,35 |  |
| 6                       | 61   | 10,00     | 4,11   | 41,11 | 16,90 |  |
| 7                       | 35   | 6,50      | 3,56   | 23,11 | 12,64 |  |
| 8                       | 59   | 8,25      | 4,08   | 33,64 | 16,63 |  |
| 9                       | 80   | 9,50      | 4,38   | 41,63 | 19,20 |  |
| 10                      | 59   | 8,25      | 4,08   | 33,64 | 16,63 |  |
| 11                      | 41   | 6,25      | 3,71   | 23,21 | 13,79 |  |
| 12                      | 48   | 8,00      | 3,87   | 30,97 | 14,99 |  |
| 13                      | 65   | 8,25      | 4,17   | 34,44 | 17,43 |  |
| 14                      | 59   | 8,75      | 4,08   | 35,68 | 16,63 |  |
| 15                      | 58   | 10,75     | 4,06   | 43,65 | 16,49 |  |
| 16                      | 82   | 10,50     | 4,41   | 46,27 | 19,42 |  |
| 17                      | 56   | 7,75      | 4,03   | 31,20 | 16,20 |  |
| 18                      | 54   | 7,00      | 3,99   | 27,92 | 15,91 |  |
| 19                      | 66   | 7,75      | 4,19   | 32,47 | 17,55 |  |
| 20                      | 45   | 7,50      | 3,81   | 28,55 | 14,49 |  |
| 21                      | 68   | 9,25      | 4,22   | 39,03 | 17,80 |  |
| 22                      | 44   | 7,00      | 3,78   | 26,49 | 14,32 |  |
| 23                      | 60   | 8,00      | 4,09   | 32,75 | 16,76 |  |
| 24                      | 67   | 8,00      | 4,20   | 33,64 | 17,68 |  |
| 25                      | 64   | 7,50      | 4,16   | 31,19 | 17,30 |  |
| 26                      | 56   | 7,50      | 4,03   | 30,19 | 16,20 |  |
| 27                      | 54   | 8,50      | 3,99   | 33,91 | 15,91 |  |
| 28                      | 83   | 9,00      | 4,42   | 39,77 | 19,53 |  |
| 29                      | 61   | 8,50      | 4,11   | 34,94 | 16,90 |  |
| 30                      | 64   | 8,50      | 4,16   | 35,35 | 17,30 |  |
| 31                      | 68   | 10,00     | 4,22   | 42,20 | 17,80 |  |
| 32                      | 78   | 12,50     | 4,36   | 54,46 | 18,98 |  |
| 33                      | 63   | 10,50     | 4,14   | 43,50 | 17,17 |  |
| 34                      | 74   | 9,00      | 4,30   | 38,74 | 18,52 |  |
| 35                      | 50   | 9,00      | 3,91   | 35,21 | 15,30 |  |

**Anexo 4: Estimación de la relación local de altura de árboles tipo, método de mínimos cuadrados.**

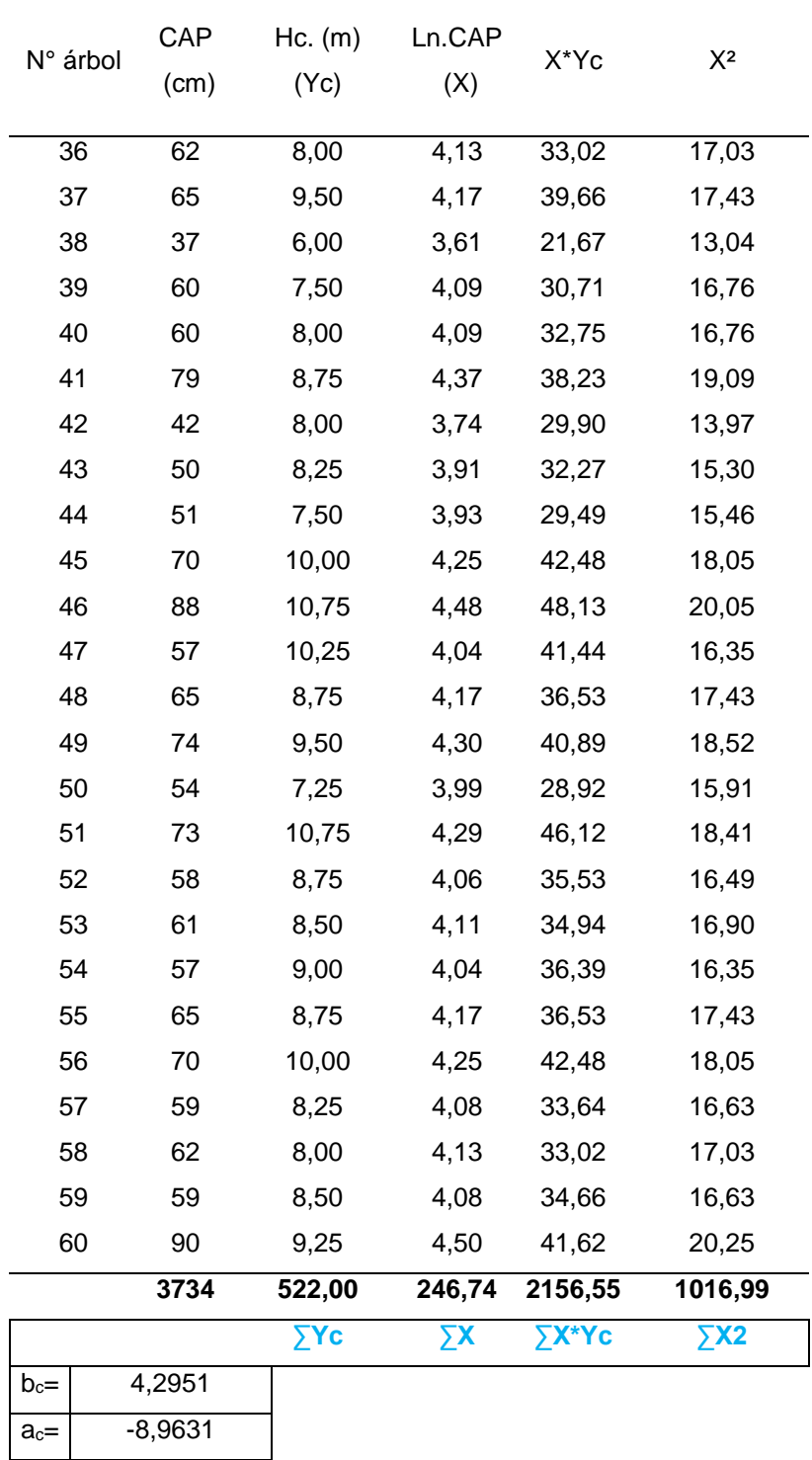

| Intervalo<br>$N^{\circ}$ |               | CAP  | Número de parcelas |    |    |    |    | Total | Ln      | Hc.  | Vol.(m <sup>3</sup> /árbol.) | Vol. |                   |
|--------------------------|---------------|------|--------------------|----|----|----|----|-------|---------|------|------------------------------|------|-------------------|
|                          | clase<br>(cm) | (cm) | P1                 | P2 | P3 | P4 | P5 | P6    | árboles | CAP  | (m)                          |      | (m <sup>3</sup> ) |
|                          | 24-32         | 28   | 2                  | 3  | 0  | 0  |    | 0     | 6       | 3,33 | 5,35                         | 0,02 | 0,14              |
| 2                        | $32 - 40$     | 36   | 2                  | 2  |    | 0  |    |       |         | 3,58 | 6.43                         | 0,03 | 0,24              |
| 3                        | 40-48         | 44   | 8                  |    | 2  | 3  | 2  |       | 23      | 3.78 | 7.29                         | 0.05 | 1,17              |
| 4                        | 48-56         | 52   | 13                 | 14 |    | 7  | 11 | 5     | 57      | 3,95 | 8.01                         | 0.07 | 4,09              |
| 5                        | 56-64         | 60   | 11                 | 12 | 13 | 18 | 14 | 14    | 82      | 4.09 | 8.62                         | 0.10 | 8,02              |
| 6                        | 64-72         | 68   | 9                  | 4  | 14 | 18 | 12 | 18    | 75      | 4,22 | 9,16                         | 0,13 | 9,69              |
| 7                        | 72-80         | 76   | 8                  | 4  | 8  | 7  | 3  | 10    | 40      | 4,33 | 9.64                         | 0.17 | 6,65              |
| 8                        | 80-88         | 84   | 0                  | 0  | 3  | 0  | 2  | 3     | 8       | 4,43 | 10,07                        | 0,21 | 1,67              |
|                          | Total/parcela |      | 53                 | 46 | 48 | 53 | 46 | 52    | 298     |      |                              |      |                   |

**Anexo 5: Estimación del volumen según clase diamétrica, método de mínimos cuadrados.**

## **Anexo 6: Estimación del volumen por parcela en m<sup>3</sup> /ha, método de mínimos cuadrados.**

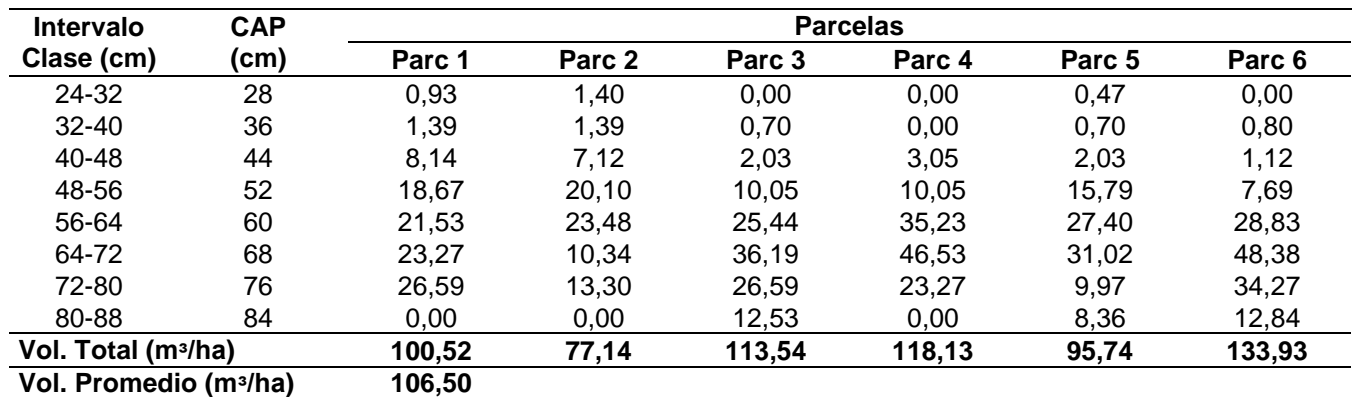

**Anexo 7: Estimación del área basal por parcela, corregida según la pendiente, método relascopio de Bitterlich.**

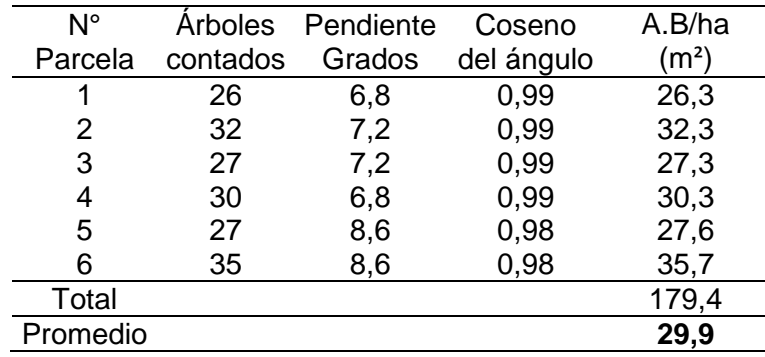

| $N^{\circ}$             | CAP | CAP <sub>2</sub> | $N^{\circ}$ | <b>CAP</b> | CAP <sub>2</sub> | $N^{\circ}$ | CAP     | CAP <sup>2</sup> |
|-------------------------|-----|------------------|-------------|------------|------------------|-------------|---------|------------------|
| árbol                   | cm  |                  | árbol       | cm         |                  | árbol       | cm      |                  |
| $\overline{1}$          | 67  | 4489             | 21          | 68         | 4624             | 41          | 79      | 6241             |
| $\overline{2}$          | 81  | 6561             | 22          | 44         | 1936             | 42          | 42      | 1764             |
| 3                       | 70  | 4900             | 23          | 60         | 3600             | 43          | 50      | 2500             |
| $\overline{\mathbf{4}}$ | 69  | 4761             | 24          | 67         | 4489             | 44          | 51      | 2601             |
| 5                       | 57  | 3249             | 25          | 64         | 4096             | 45          | 70      | 4900             |
| 6                       | 61  | 3721             | 26          | 56         | 3136             | 46          | 88      | 7744             |
| $\overline{7}$          | 35  | 1225             | 27          | 54         | 2916             | 47          | 57      | 3249             |
| 8                       | 59  | 3481             | 28          | 83         | 6889             | 48          | 65      | 4225             |
| 9                       | 80  | 6400             | 29          | 61         | 3721             | 49          | 74      | 5476             |
| 10                      | 59  | 3481             | 30          | 64         | 4096             | 50          | 54      | 2916             |
| 11                      | 41  | 1681             | 31          | 68         | 4624             | 51          | 73      | 5329             |
| 12                      | 48  | 2304             | 32          | 78         | 6084             | 52          | 58      | 3364             |
| 13                      | 65  | 4225             | 33          | 63         | 3969             | 53          | 61      | 3721             |
| 14                      | 59  | 3481             | 34          | 74         | 5476             | 54          | 57      | 3249             |
| 15                      | 58  | 3364             | 35          | 50         | 2500             | 55          | 65      | 4225             |
| 16                      | 82  | 6724             | 36          | 62         | 3844             | 56          | 70      | 4900             |
| 17                      | 56  | 3136             | 37          | 65         | 4225             | 57          | 59      | 3481             |
| 18                      | 54  | 2916             | 38          | 37         | 1369             | 58          | 62      | 3844             |
| 19                      | 66  | 4356             | 39          | 60         | 3600             | 59          | 59      | 3481             |
| 20                      | 45  | 2025             | 40          | 60         | 3600             | 60          | 90      | 8100             |
|                         |     |                  |             |            |                  | total       | 3.734,0 | 240.584,0        |

**Anexo 8: Estimación del CAP<sup>2</sup> , método relascopio de Bitterlich.**

**Anexo 9: Determinación del volumen en trozas de 1,25 m de longitud.**

| Nº de  |              | Diámetro promedio (cm) |      | Longitud Vol. Troza |
|--------|--------------|------------------------|------|---------------------|
| trozas | <b>Mayor</b> | Menor                  | (m)  | (m <sup>3</sup> )   |
| 1      | 16           | 14                     | 1,25 | 0,02                |
| 2      | 15           | 13                     | 1,25 | 0,02                |
| 3      | 15,5         | 15,5                   | 1,25 | 0,02                |
| 4      | 16           | 15                     | 1,25 | 0,02                |
| 5      | 18           | 14                     | 1,25 | 0,03                |
| 6      | 20           | 15                     | 1,25 | 0,03                |
| 7      | 20           | 15,5                   | 1,25 | 0,03                |
| 8      | 16           | 14,5                   | 1,25 | 0,02                |
| 9      | 16,5         | 15                     | 1,25 | 0,02                |
| 10     | 17           | 14,5                   | 1,25 | 0,02                |
| 11     | 17,5         | 15                     | 1,25 | 0,03                |
| 12     | 15,5         | 14,5                   | 1,25 | 0,02                |
| 13     | 16           | 15,5                   | 1,25 | 0,02                |
| 14     | 16,5         | 15,5                   | 1,25 | 0,03                |
| 15     | 16,5         | 15                     | 1,25 | 0,02                |
| 16     | 16           | 13                     | 1,25 | 0,02                |
| 17     | 17           | 15                     | 1,25 | 0,03                |
| 18     | 18           | 15                     | 1,25 | 0,03                |
| 19     | 16           | 14                     | 1,25 | 0,02                |
| 20     | 17           | 17                     | 1,25 | 0,03                |
| 21     | 15,5         | 13,5                   | 1,25 | 0,02                |
| 22     | 14,5         | 12,5                   | 1,25 | 0,02                |
| 23     | 15           | 15                     | 1,25 | 0,02                |
| 24     | 15           | 14                     | 1,25 | 0,02                |
|        |              |                        |      |                     |

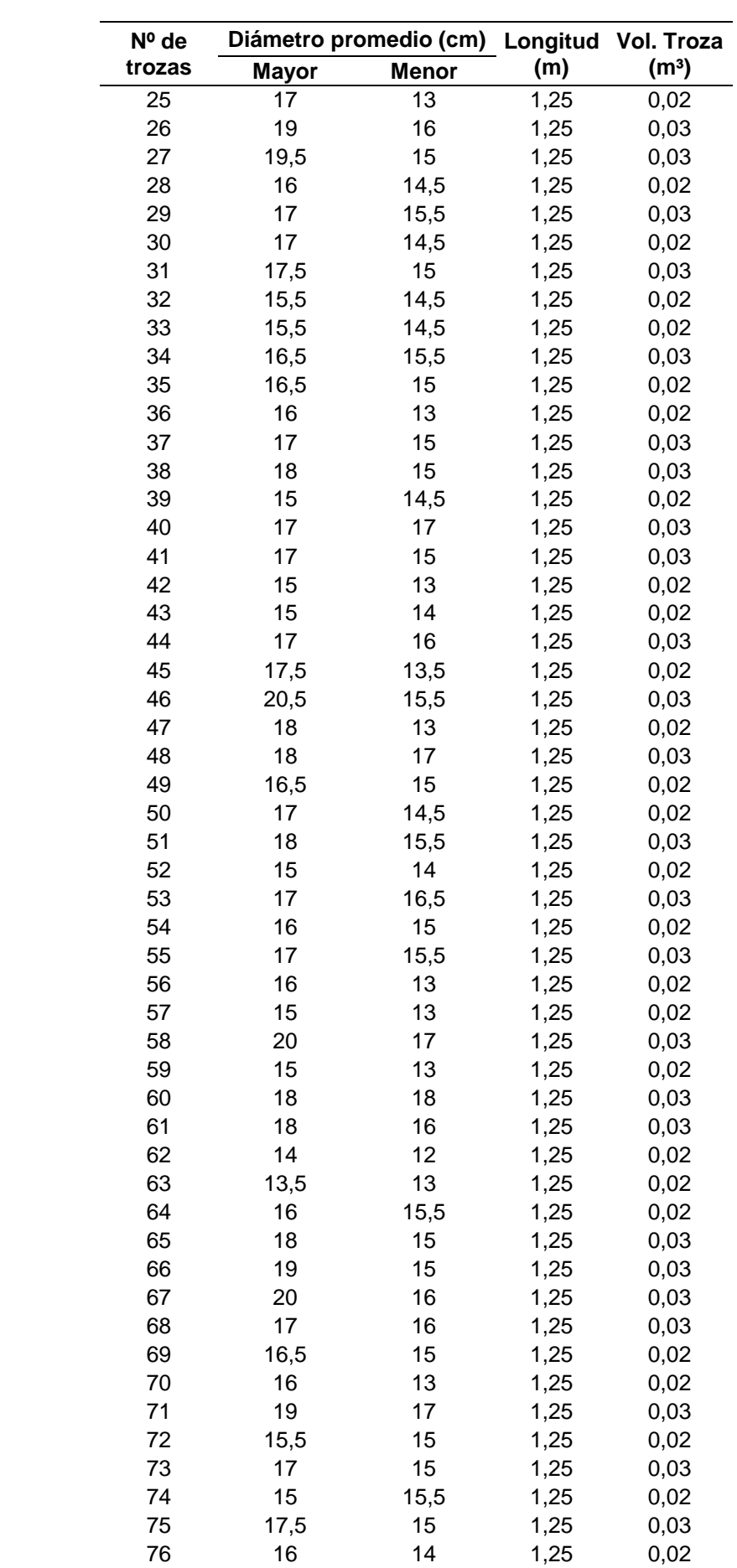

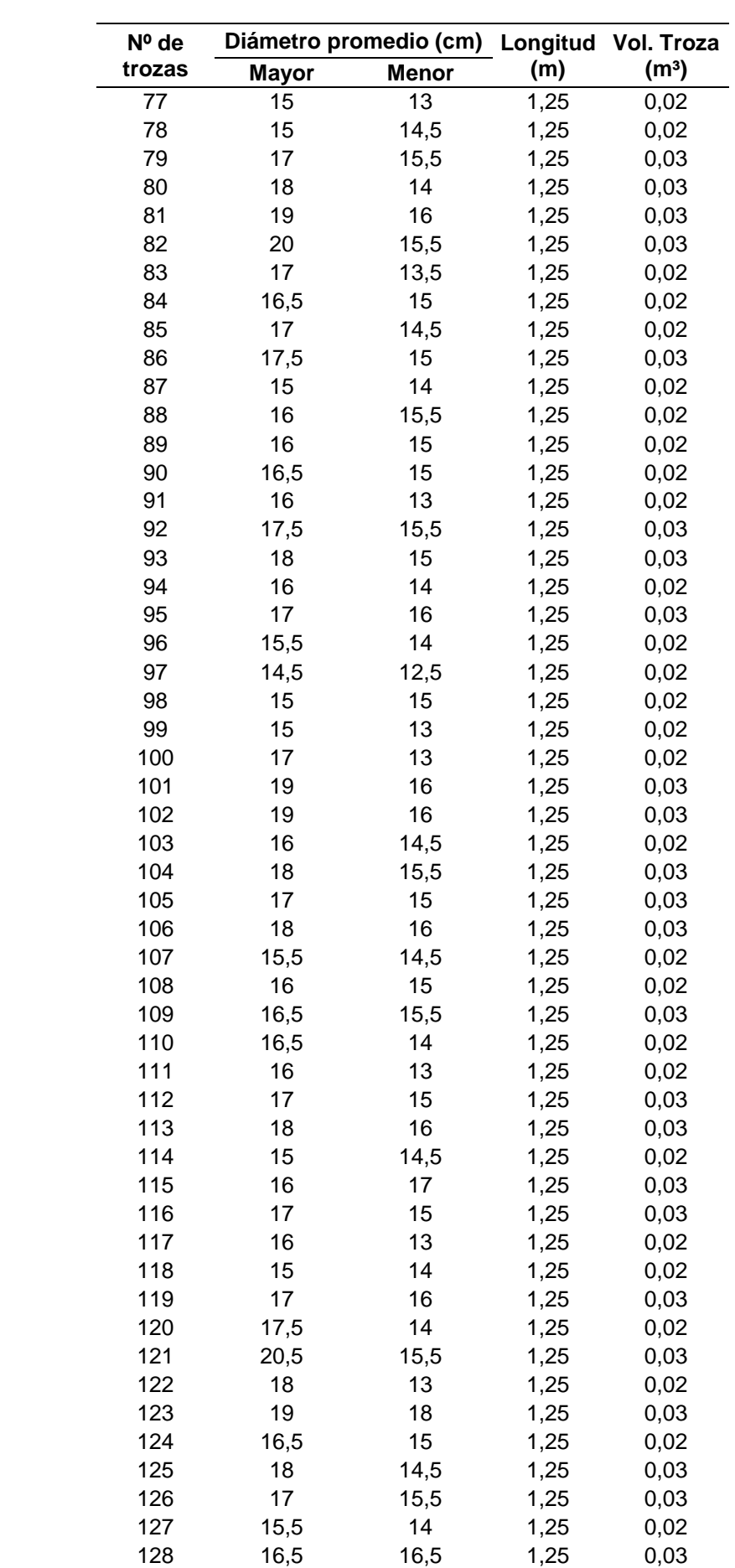

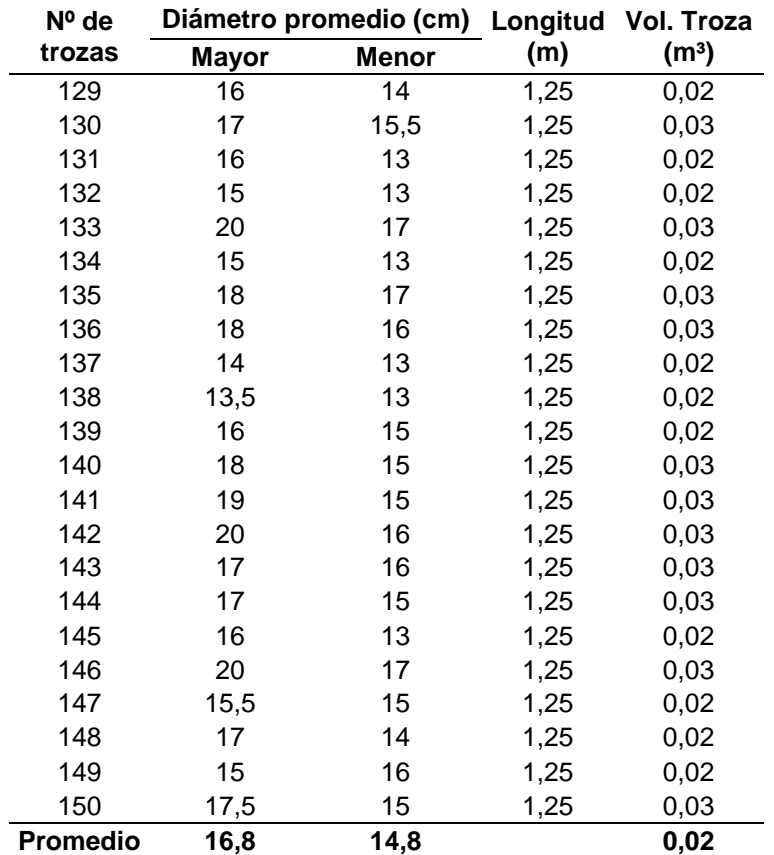

| Nº de          |              | Diámetro promedio (cm) Longitud |     | Vol. Troza        |
|----------------|--------------|---------------------------------|-----|-------------------|
| trozas         | <b>Mayor</b> | <b>Menor</b>                    | (m) | (m <sup>3</sup> ) |
| $\mathbf 1$    | 10           | 7                               | 2,5 | 0,01              |
| $\overline{c}$ | 15           | 12                              | 2,5 | 0,04              |
| 3              | 14           | 11                              | 2,5 | 0,03              |
| 4              | 10           | 5                               | 2,5 | 0,01              |
| 5              | 16           | 10                              | 2,5 | 0,03              |
| 6              | 11,5         | 7,5                             | 2,5 | 0,02              |
| $\overline{7}$ | 11           | 9                               | 2,5 | 0,02              |
| 8              | 12           | 10                              | 2,5 | 0,02              |
| 9              | 13           | 10                              | 2,5 | 0,03              |
| 10             | 14           | 9                               | 2,5 | 0,03              |
| 11             | 12           | 8                               | 2,5 | 0,02              |
| 12             | 14           | 11                              | 2,5 | 0,03              |
| 13             | 10           | 7                               | 2,5 | 0,01              |
| 14             | 11           | 7                               | 2,5 | 0,02              |
| 15             | 14           | 11                              | 2,5 | 0,03              |
| 16             | 11           | 7                               | 2,5 | 0,02              |
| 17             | 11           | 9                               | 2,5 | 0,02              |
| 18             | 13,5         | 8,5                             | 2,5 | 0,02              |
| 19             | 14           | 11                              | 2,5 | 0,03              |
| 20             | 14           | 11                              | 2,5 | 0,03              |
| 21             | 11           | 7,5                             | 2,5 | 0,02              |
| 22             | 10           | 6                               | 2,5 | 0,01              |
| 23             | 14           | 11                              | 2,5 | 0,03              |
| 24             | 11           | 7                               | 2,5 | 0,02              |
| 25             | 13           | 10                              | 2,5 | 0,03              |
| 26             | 11           | 5                               | 2,5 | 0,01              |
| 27             | 11           | 7,5                             | 2,5 | 0,02              |
| 28             | 11           | 8                               | 2,5 | 0,02              |
| 29             | 10           | 6                               | 2,5 | 0,01              |
| 30             | 10           | 6,5                             | 2,5 | 0,01              |
| 31             | 14           | 12                              | 2,5 | 0,03              |
| 32             | 15           | 10                              | 2,5 | 0,03              |
| 33             | 11           | 8                               | 2,5 | 0,02              |
| 34             | 12           | 9                               | 2,5 | 0,02              |
| 35             | 12           | 8,5                             | 2,5 | 0,02              |
| 36             | 10           | 7,5                             | 2,5 | 0,02              |
| 37             | 9            | 6                               | 2,5 | 0,01              |
| 38             | 11           | 8                               | 2,5 | 0,02              |
| 39             | 10           | 6                               | 2,5 | 0,01              |
| 40             | 11           | 9                               | 2,5 | 0,02              |
| 41             | 13           | 8                               | 2,5 | 0,02              |
| 42             | 14           | 9,5                             | 2,5 | 0,03              |
| 43             | 12           | 8                               | 2,5 | 0,02              |
| 44             | 10           | 6                               | 2,5 | 0,01              |
| 45             | 12           | 9                               | 2,5 | 0,02              |
| 46             | 14,5         | 12                              | 2,5 | 0,03              |
| 47             | 14           | 12                              | 2,5 | 0,03              |
| 48             | 16           | 10                              | 2,5 | 0,03              |
| 49             | 14           | 9                               | 2,5 | 0,03              |
| 50             | 13,5         | 9,5                             | 2,5 | 0,03              |

**Anexo 10: Determinación del volumen en trozas de 2,5 m de longitud.**

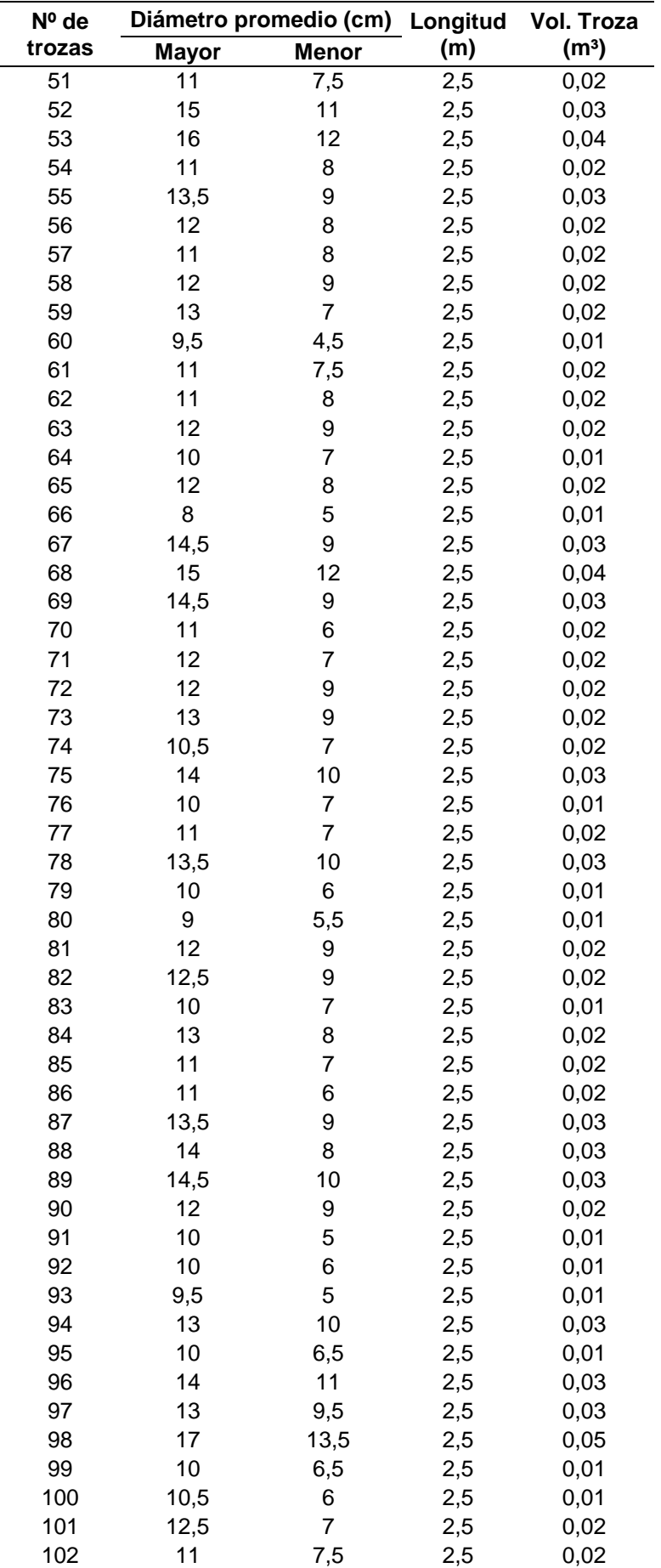

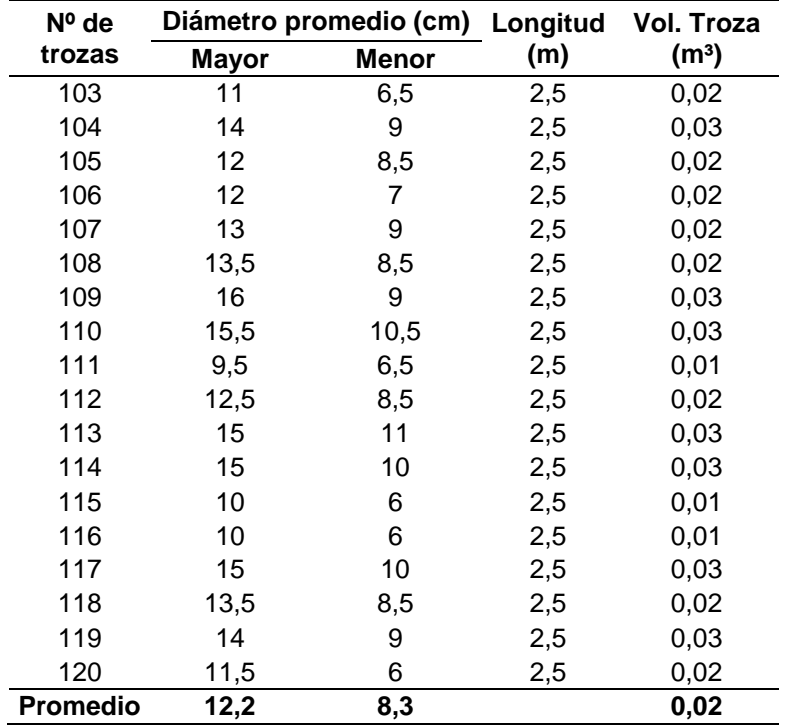

| Nº de                   |              | Diámetro promedio (cm) |     | Longitud Vol. Troza |
|-------------------------|--------------|------------------------|-----|---------------------|
| trozas                  | <b>Mayor</b> | <b>Menor</b>           | (m) | (m <sup>3</sup> )   |
| 1                       | 15           | 11                     | 3   | 0,04                |
| $\overline{\mathbf{c}}$ | 15           | 11,5                   | 3   | 0,04                |
| 3                       | 15           | 12                     | 3   | 0,04                |
| 4                       | 16           | 10                     | 3   | 0,04                |
| 5                       | 16           | 12                     | 3   | 0,05                |
| 6                       | 16           | 10                     | 3   | 0,04                |
| 7                       | 15           | 12                     | 3   | 0,04                |
| 8                       | 14           | 11                     | 3   | 0,04                |
| 9                       | 15           | 11                     | 3   | 0,04                |
| 10                      | 14,5         | 11                     | 3   | 0,04                |
| 11                      | 15           | 11,5                   | 3   | 0,04                |
| 12                      | 15           | 12,5                   | 3   | 0,04                |
| 13                      | 15,5         | 13                     | 3   | 0,05                |
| 14                      | 15           | 12                     | 3   |                     |
|                         |              |                        |     | 0,04                |
| 15                      | 17           | 12                     | 3   | 0,05                |
| 16                      | 15           | 11                     | 3   | 0,04                |
| 17                      | 14,5         | 12                     | 3   | 0,04                |
| 18                      | 13,5         | 10                     | 3   | 0,03                |
| 19                      | 16           | 12,5                   | 3   | 0,05                |
| 20                      | 15,5         | 11                     | 3   | 0,04                |
| 21                      | 16           | 11                     | 3   | 0,04                |
| 22                      | 15           | 9                      | 3   | 0,04                |
| 23                      | 14,5         | 9                      | 3   | 0,03                |
| 24                      | 14           | 8                      | 3   | 0,03                |
| 25                      | 15           | 8                      | 3   | 0,03                |
| 26                      | 15,5         | 12                     | 3   | 0,05                |
| 27                      | 14           | 9                      | 3   | 0,03                |
| 28                      | 17,5         | 10                     | 3   | 0,05                |
| 29                      | 16           | 11                     | 3   | 0,04                |
| 30                      | 17           | 11                     | 3   | 0,05                |
| 31                      | 15           | 12                     | 3   | 0,04                |
| 32                      | 14           | 10                     | 3   | 0,03                |
| 33                      | 12,5         | 9,5                    | 3   | 0,03                |
| 34                      | 14           | 12                     | 3   | 0,04                |
| 35                      | 14           | 9,5                    | 3   | 0,03                |
| 36                      | 14           | 9                      | 3   | 0,03                |
| 37                      | 14           | 10                     | 3   | 0,03                |
| 38                      | 12           | $\overline{7}$         | 3   | 0,02                |
| 39                      | 14           | 9,5                    | 3   | 0,03                |
| 40                      | 14,5         | 9                      | 3   | 0,03                |
| 41                      | 14           | 9                      | 3   | 0,03                |
| 42                      | 14,5         | 10                     | 3   | 0,04                |
| 43                      | 12,5         | 9                      | 3   | 0,03                |
| 44                      | 14           | 10                     | 3   | 0,03                |
| 45                      | 14           | 7,5                    | 3   | 0,03                |
| 46                      | 14           | 11                     | 3   | 0,04                |
| 47                      | 14           | 9                      | 3   | 0,03                |
| 48                      | 14           | 9                      | 3   | 0,03                |
| 49                      | 14           | 12                     | 3   | 0,04                |
| 50                      | 15,5         | 10                     | 3   | 0,04                |

**Anexo 11: Determinación del volumen en trozas de 3 m de longitud.**

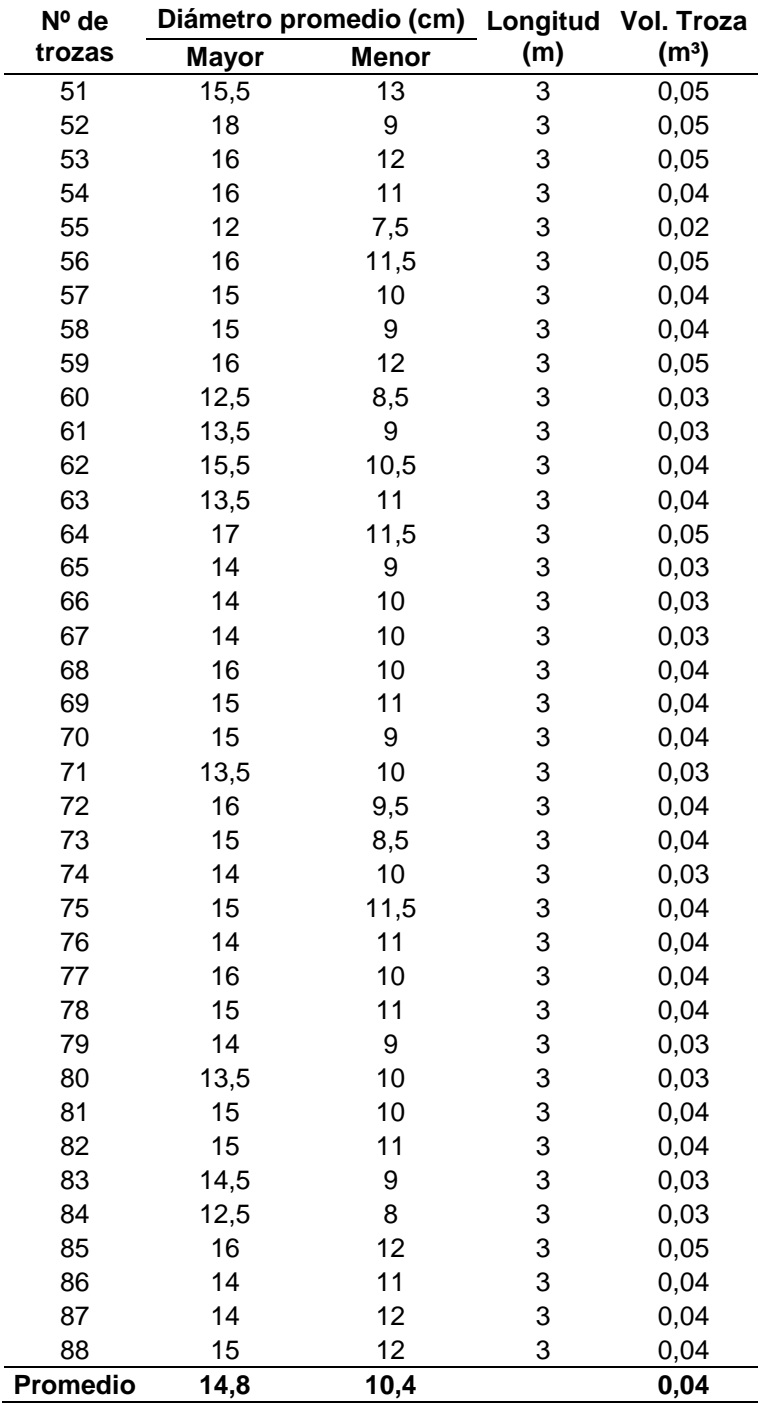

### **Anexo 12: Fórmulas estadísticas utilizadas.**

**Media (**Ẋ**).**

$$
\dot{\mathbf{X}} = \frac{\sum X}{n}
$$

Donde:

 $X =$  Valor observado en la unidad de muestreo.

n = Número de unidades en la muestra.

Σ = Suma de los valores observados en la muestra.

## **Coeficiente de Variación (C).**

$$
C = \left(\frac{S}{\dot{X}}\right) * 100
$$

Donde:

S = Desviación Estándar.

 $\dot{X}$  = Media.

## **Error de Muestreo (EM).**

 $EM = t * Sx$ 

**Error de Muestreo Como Porcentaje a la Media (EM%).**

 $EM\% =$ error de muestreo absoluto  $\frac{m}{\text{median}}$  + 100

**Límites de Confianza (L.C.).**

 $L.C. = X \pm EM$ 

## **Anexo 13: Cálculo del tamaño de la muestra.**

Para determinar el tamaño de la muestra se utilizó el método de la intensidad de muestreo.

 $Tm = Am = n * Tp$ Donde: Tm = Am = Tamaño de la muestra. n = Número de parcelas. Tp = Tamaño de la parcela.

Para nuestro caso se tiene un área de plantación forestal de 1,26 ha y se ha decidido hacer parcelas de 500 m<sup>2</sup> y una intensidad de 24% (0,24)

$$
I = \frac{Am}{AT}
$$
  
 
$$
Tm = Am = I * AT
$$
  
 Donde:  
l= Intensidad de musetreo.  
Am = Área muestra da o tamaño de la muestra.  
AT = Área total.

Por lo tanto.

$$
Am = 0.24 * 1.26 = 0.3ha
$$
  

$$
Tm = Am = n * Tp
$$
  

$$
n = \frac{Am}{m} - \frac{Am}{m}
$$

$$
n = \frac{Am}{Tp} \rightarrow \frac{0.3}{0.05} = 6 \, parcelas
$$

**Anexo 14: Panel fotográfico de las actividades realizadas.**

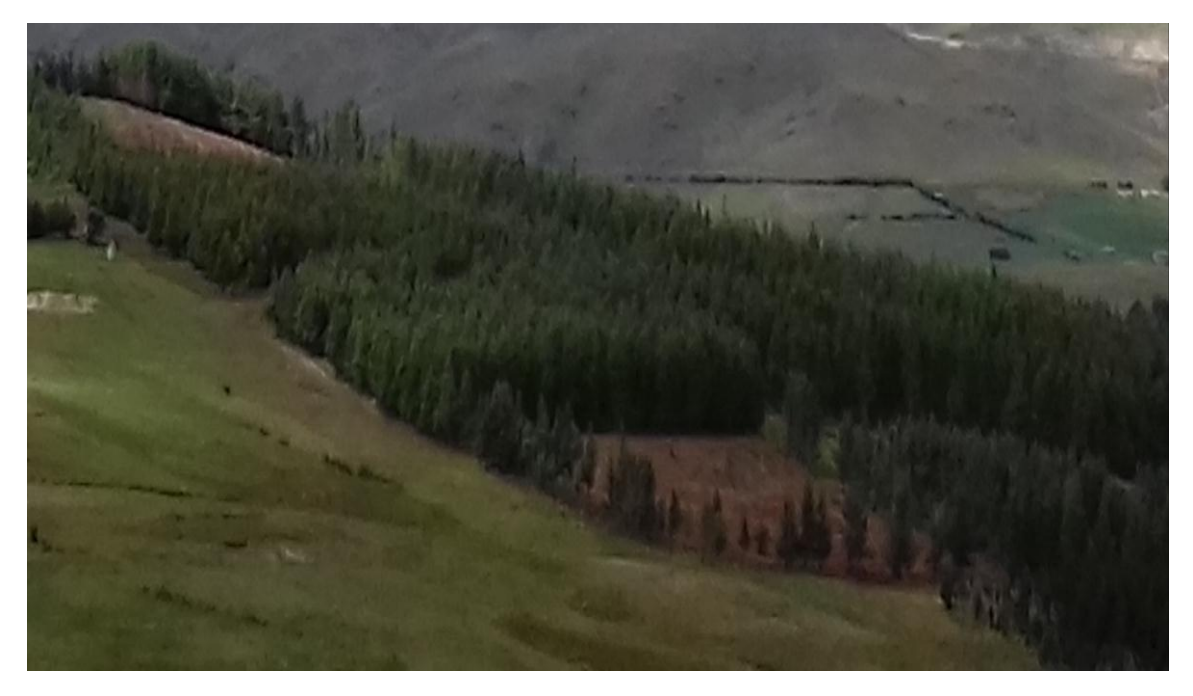

Figura 7: Vista panorámica de la plantación de *P. patula* de estudio

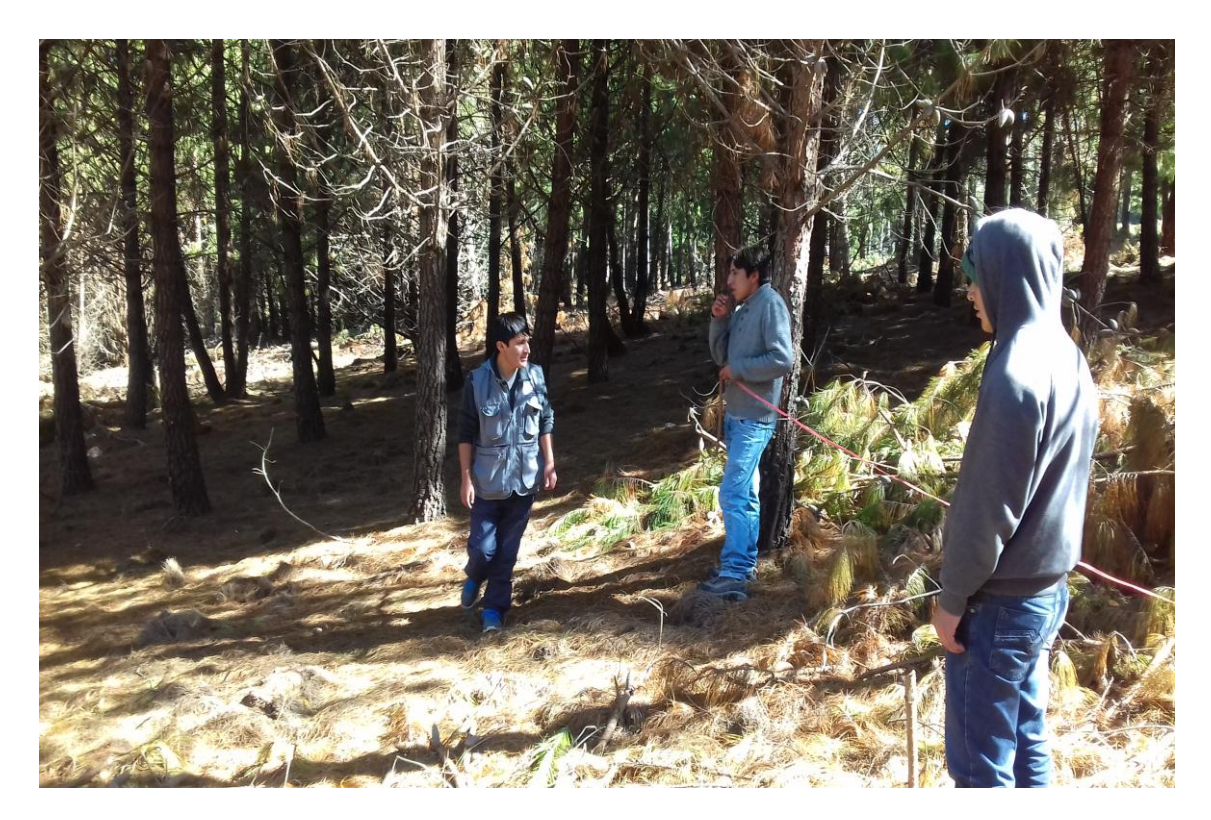

Figura 8. Delimitación de las parcelas.

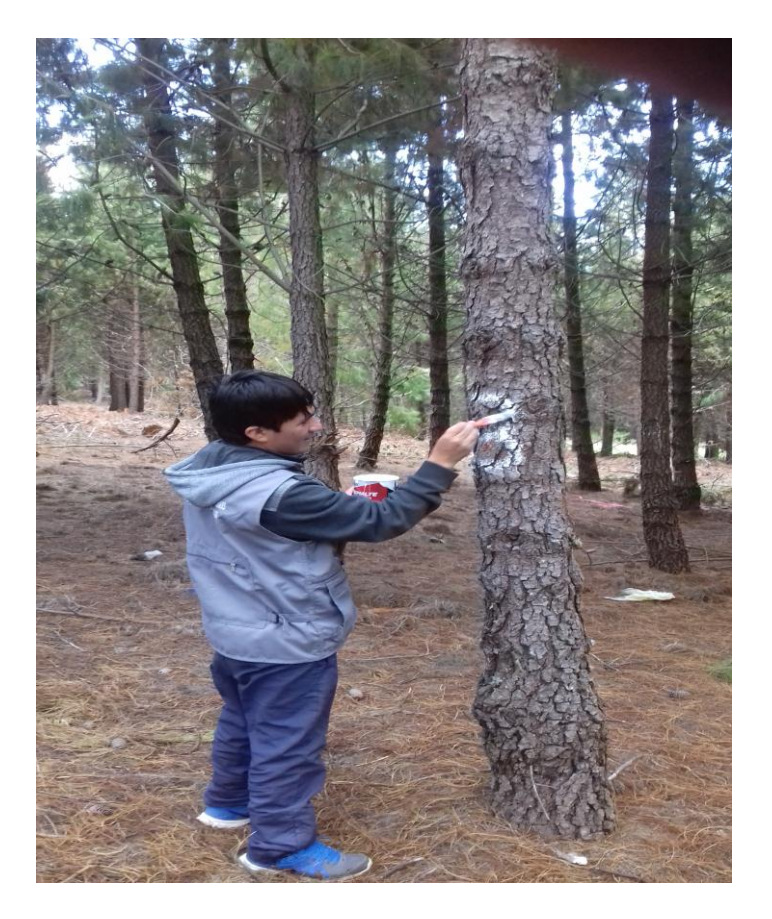

Figura 9: Numeración de los árboles dentro de la parcela.

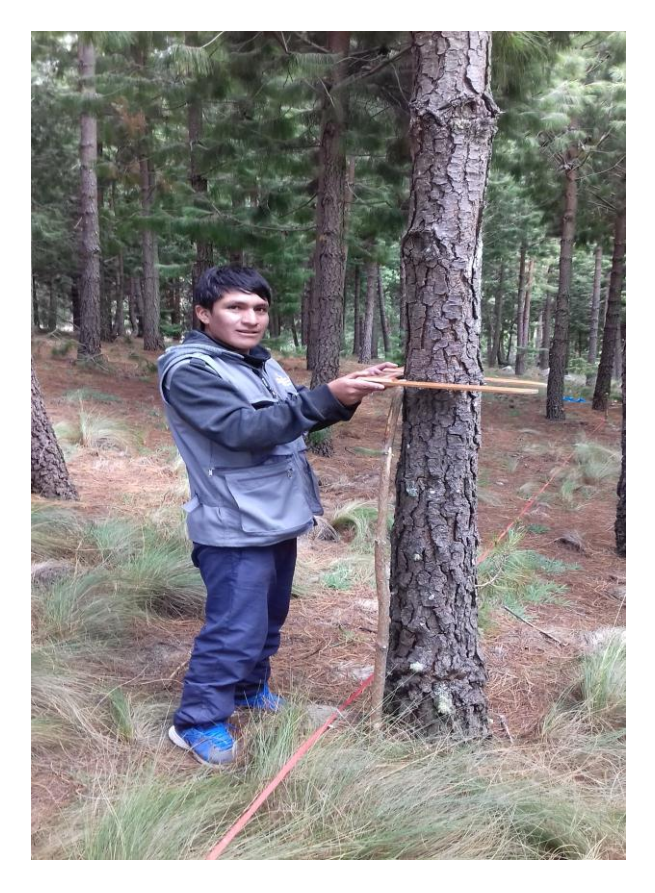

Figura 10: Medición del DAP con forcípula.

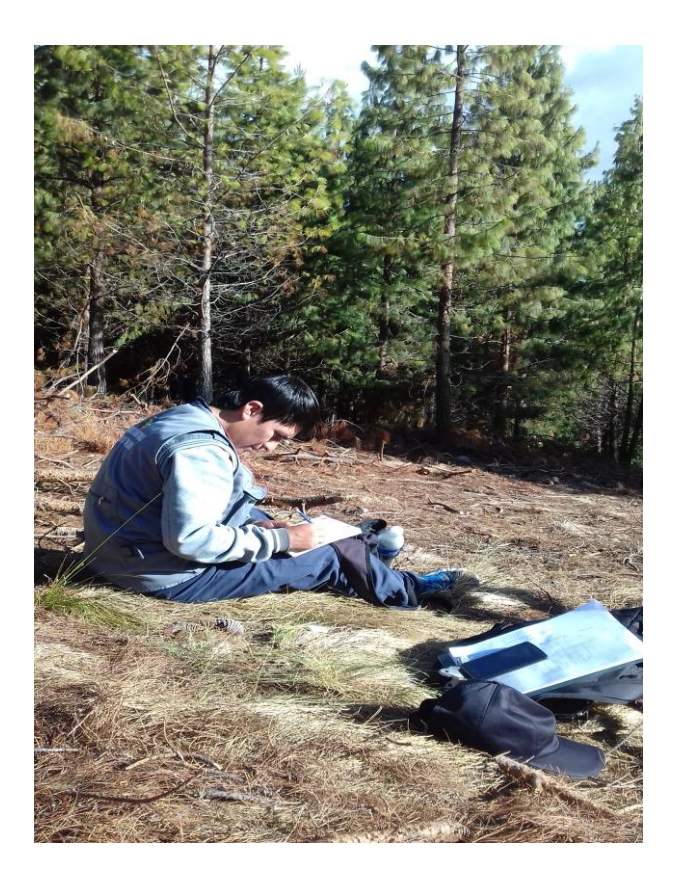

Figura 11: Registro de datos en formatos de inventarios.

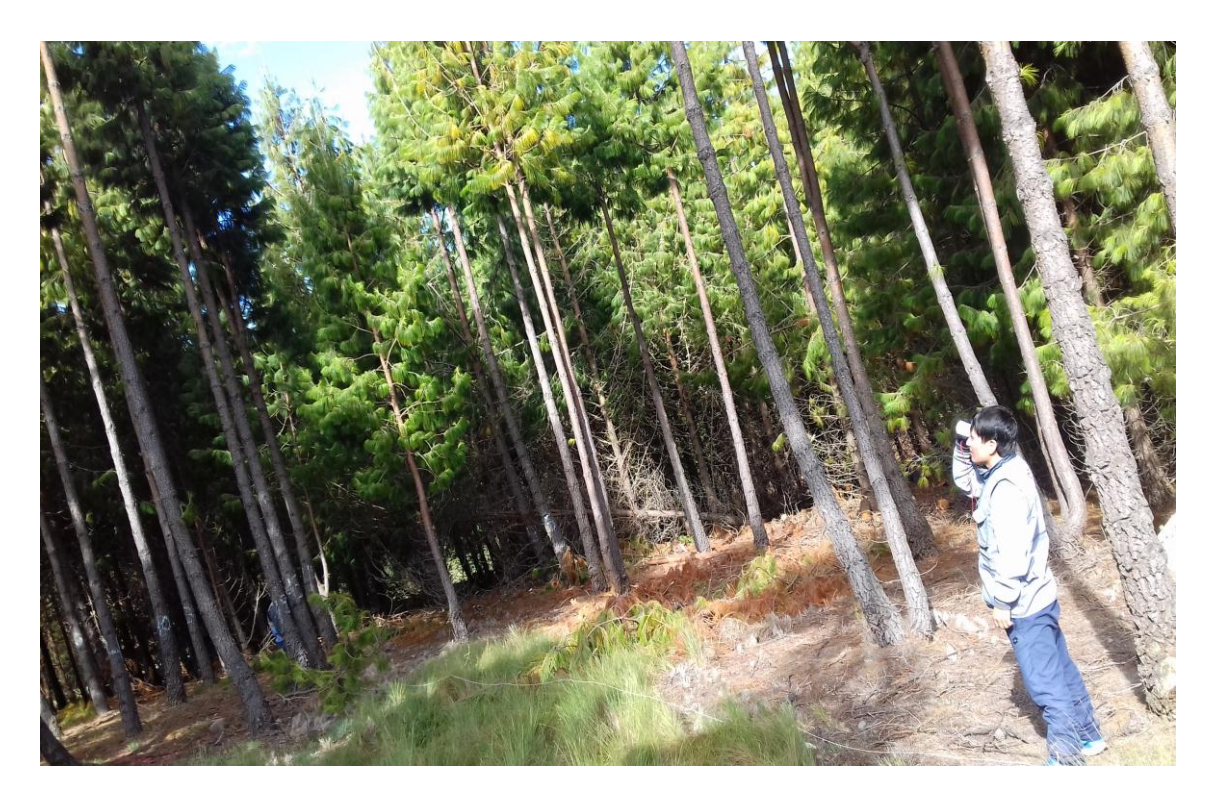

Figura 12: Medición de la altura de los árboles con hipsómetro de Suunto.

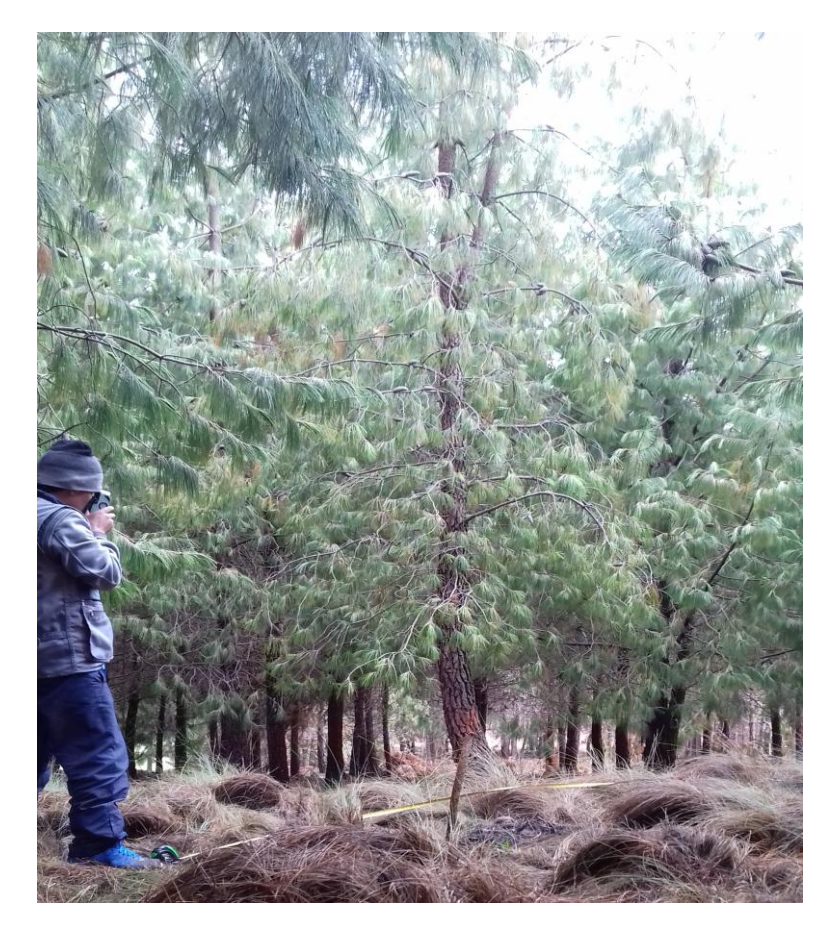

Figura 13: Conteo angular con relascopio de Bitterlich.

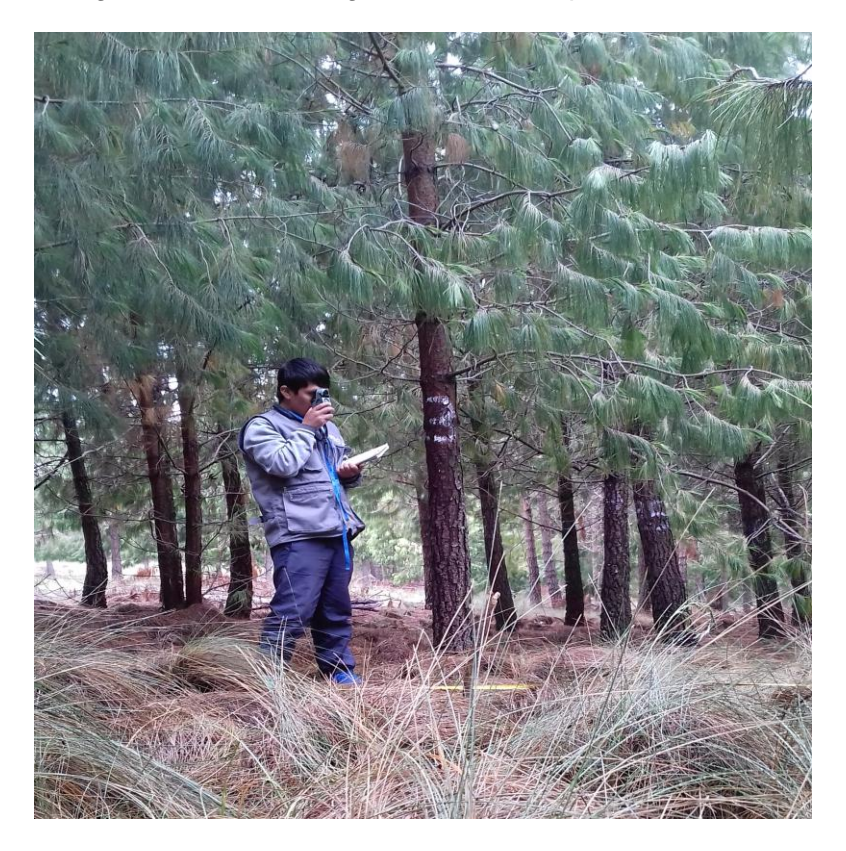

Figura 14: Medición en la base del árbol con relascopio de Bitterlich.

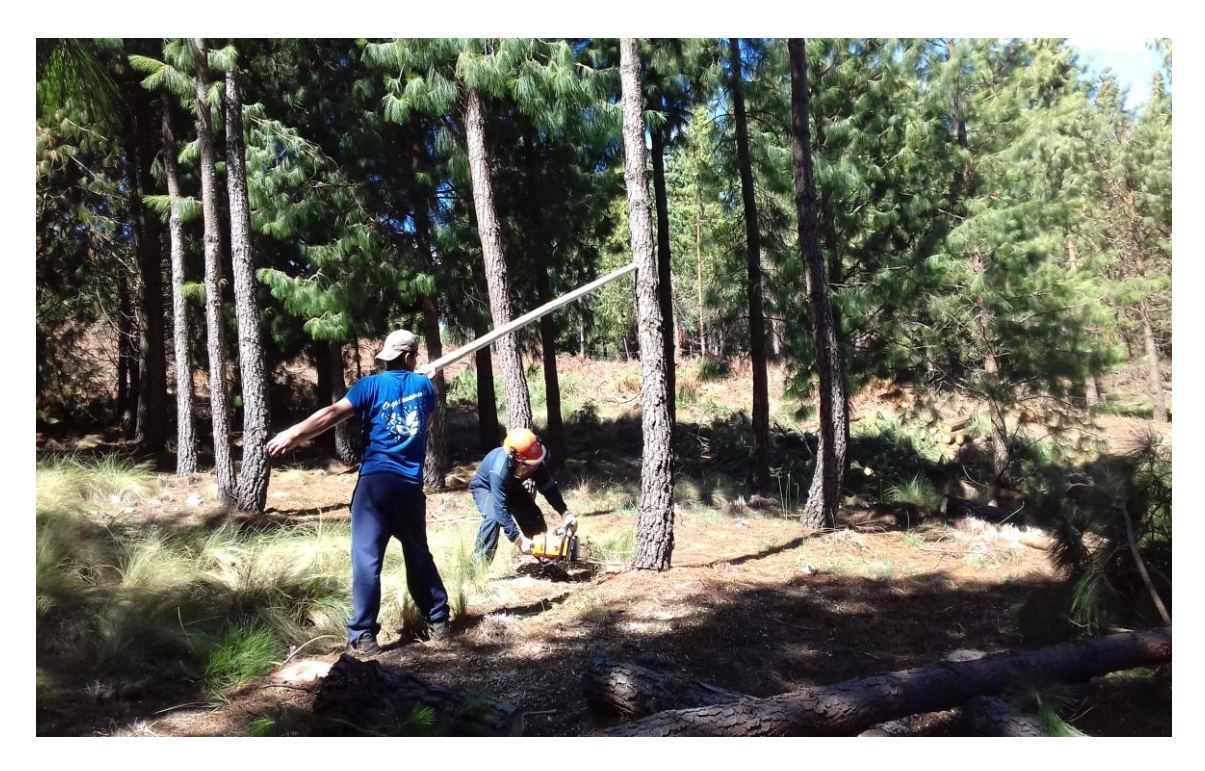

Figura 15: Apeo de árboles de *P. patula*.

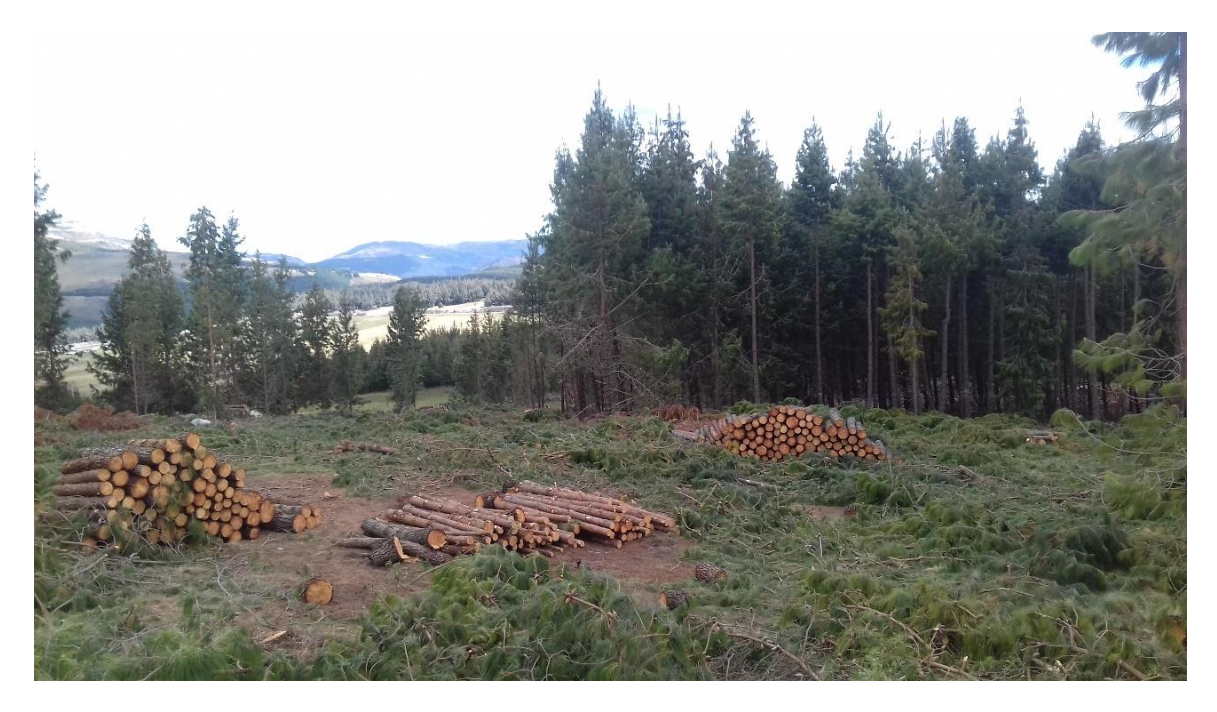

Figura 16: Trozas de *P. patula* apiladas de acuerdo a su longitud.
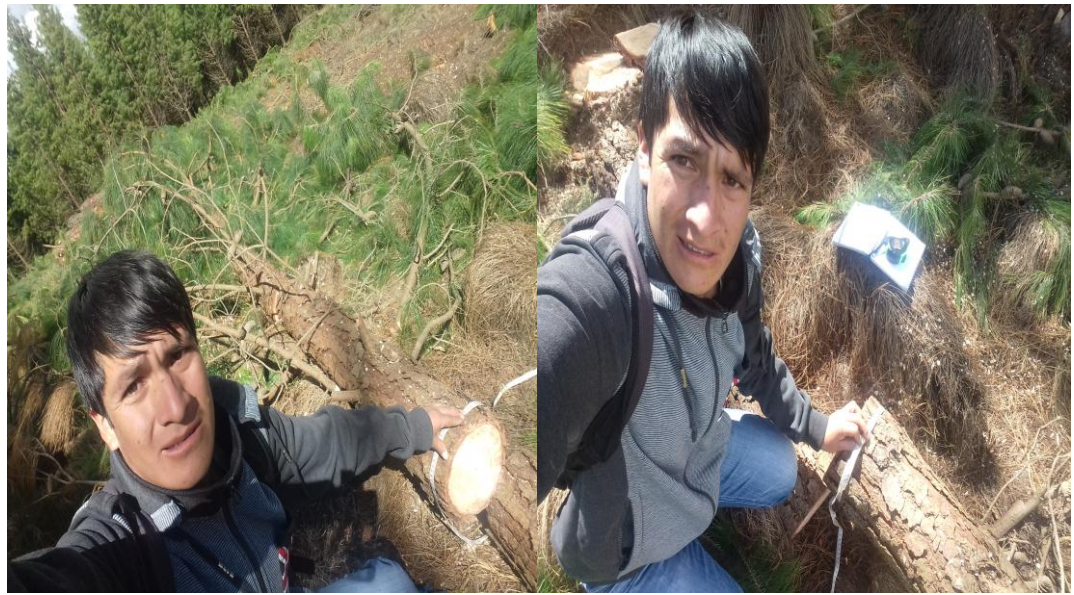

Figura 17. Figura 18.

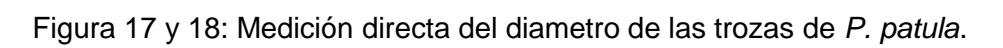

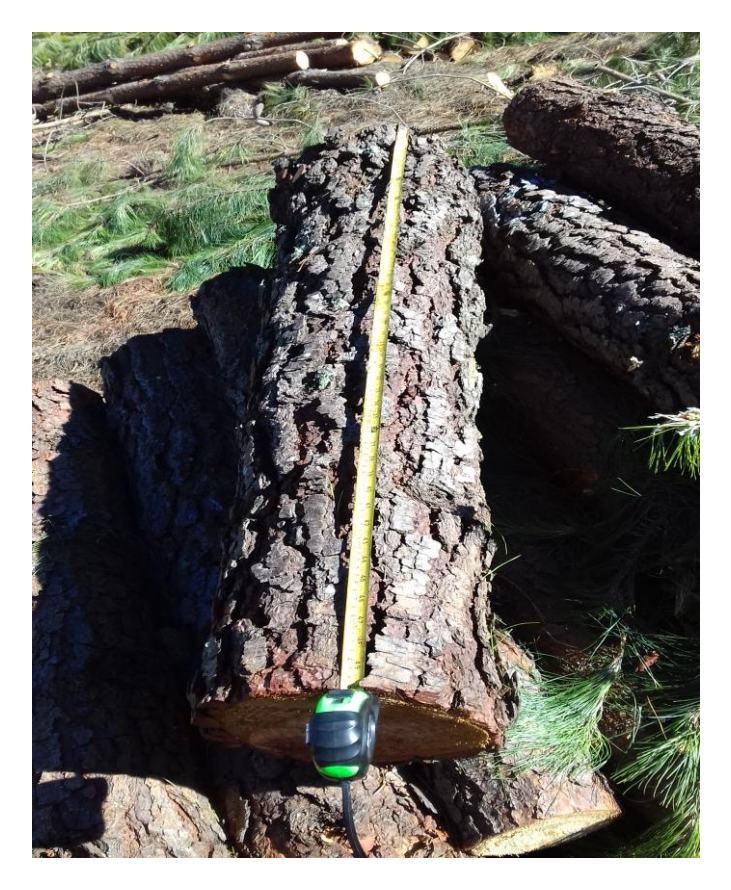

Figura 19: Medición de la longitud de las trozas de *P. patula*.